# stonebranch

**Universal Controller 6.4.x** 

**Maintenance** 

© 2018 by Stonebranch, Inc. All Rights Reserved.

#### **Universal Controller 6.4.x Maintenance**

- Introduction
- Product Packaging
  - Versioning
  - · Packaging Methods
- Package Maintenance Levels
  - Release 6.4.7.0 August 9, 2018
  - Release 6.4.6.0 June 30, 2018
  - Release 6.4.5.1 May 31, 2018
  - Release 6.4.5.0 March 23, 2018
  - Release 6.4.4.0 January 31, 2018
  - Release 6.4.3.0 December 27, 2017
  - Release 6.4.2.0 October 3, 2017
  - Release 6.4.1.3 July 12, 2017
  - Release 6.4.1.2 May 24, 2017
  - Release 6.4.1.1 April 28, 2017
  - Release 6.4.1.0 April 12, 2017
  - Release 6.4.0.3 February 13, 2017
  - Release 6.4.0.2 December 01, 2016
  - Release 6.4.0.1 October 21, 2016
  - Release 6.4.0.0 October 12, 2016

#### Introduction

Stonebranch provides product maintenance in the form of updated product installation packages. This document lists the product installation package maintenance history for Universal Controller 6.4.x.

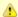

#### Note

For Universal Controller 6.4.x, applying maintenance refers to the increase from a currently installed 6.1.x, 6.2.x, 6.3.x, or 6.4.x version of the Controller to a later 6.4.x version of the Controller (for example, increase Controller 6.1.3.1 to Controller 6.4.7.0).

#### **Product Packaging**

A package maintenance level is incremented when the package changes or the package installation changes.

Stonebranch changes product version, release, or modification identifiers at its discretion when it deems an appropriate number of enhancements or capabilities have been introduced to warrant the change.

#### Versioning

Package version numbers are comprised of four numeric identifiers: version, release, modification level, and maintenance level.

For example, for Universal Controller 6.4.7.0:

- 6 = Version 6
- 4 = Release 4
- 7 = Modification Level 7
- 0 = Maintenance Level 0

#### **Packaging Methods**

The Universal Controller 6.4.x packages are provided in formats appropriate for the target platforms.

See Installation, Upgrade, and Applying Maintenance for information on installing, upgrading, and applying maintenance to the Universal Controller.

#### **Package Maintenance Levels**

This section identifies the changes included in Universal Controller 6.4.x.

#### Release 6.4.7.0 - August 9, 2018

| Change ID Description |                                                                                                    | Description                                                         |  |
|-----------------------|----------------------------------------------------------------------------------------------------|---------------------------------------------------------------------|--|
|                       | B-09859                                                                                             | Jpgrade packaged MySQL Connector/J JDBC Driver from 5.1.x to 8.0.x. |  |
|                       | D-09340 Trigger Now command, when issued against multiple triggers at a time, is failing unexpected |                                                                     |  |

#### Release 6.4.6.0 - June 30, 2018

| Change ID | Description                                                                                                    |
|-----------|----------------------------------------------------------------------------------------------------|
| E-01143   | PeopleSoft Task and PeopleSoft Connection Integration (B-05788, B-08464, B-09195, B-09201, B-09206, B-09208, B-09212, B-09260, B-09454, B-09776).                           |
| E-01161   | Web Browser Single Sign-On (SAML) and User Provisioning (B-04971, B-09371, B-09372, B-09373, B-09374, B-09497, B-09499).                                                    |
| B-02578   | Add description field for Email Templates, Email Connections, SAP Connections, SNMP Managers, and Applications.                                                             |
| B-03293   | New Task Launch Skip Condition Trigger field replaces Skip Trigger If Active field.                                                                                         |
| B-03446   | Add support for specifying timezone in format date/time functions.                                                                                                    |
| B-03893   | Ability to change the return code of a previously executed step and save it. See the Retain Overridden Step Codes On z/OS Task Re-run Universal Controller system property. |
| B-04385   | Allow Timer Task and Wait Options to use the Trigger or specified time zone.                                                                                                |

| B-05623 | Task Run Criteria Insert and View.                                                                                                    |
|---------|----------------------------------------------------------------------------------------------------|
| B-05892 | Add ability to Edit Predecessors/Successors in the Workflow Editor comparable to selecting Predecessors/Successors in the Workflow Monitor for Insert Task. |
| B-06365 | Add filter to omit z/OS agent from Utility Agent selection.                                                                                                 |
| B-07098 | Enhancements to internal caching.                                                                                                    |
| B-07143 | Change to use Success and Failed status, instead of ambiguous Complete status for Server Operation auditing.                                                |
| B-07300 | Provide Email Tasks reference tab in the Email Template Details.                                                                                            |
| B-07386 | Universal Tasks - Data Script Lookup field.                                                                                                    |
| B-07433 | Web Service API - SAP Connections List and CRUD.                                                                                                    |
| B-07434 | Web Service API - Database Connection List and CRUD.                                                                                                    |
| B-07435 | Web Service API - Email Connection List and CRUD.                                                                                                    |
| B-08457 | Remove unused "type" column from ops_user_group table.                                                                                                    |
| B-08554 | Ensure "Unexpected failure" cases are logged to the <b>opswise.log</b> in OpswiseRpc.                                                                       |
| B-08603 | Controller - Expose Community string for SNMP Managers.                                                                                                    |
| B-08794 | Change List Qualifying Times/Dates results to be non-modal dialogue.                                                                                        |
| B-08952 | Allow Runtime Criteria / Execution Restrictions to be evaluated in the Time Zone of the Trigger or requested Time Zone (Launch with Variables).             |
| B-09103 | Allow time of day specification in Workflow Execution Options for a task.                                                                                   |
| B-09107 | Add Task Instances Tab Time Constraint user preference to allow configuring a default time constraint for task instances displayed on Instances tab.        |
| B-09126 | Add Audit Time Constraint user preference.                                                                                                    |
| B-09247 | Display workflow name when hovering over tab indicator for Workflow Editor/Monitor tabs.                                                                    |
| B-09248 | Include system ID (from properties) in the subject line of email System Notifications.                                                                      |
| B-09250 | Web Service API - Server Operation bulk export/import.                                                                                                    |
| B-09252 | Display the "Action Inheritance" field when opening an Action definition from a report on Actions.                                                          |
| B-09264 | Web Service API - PeopleSoft Connection List and CRUD.                                                                                                    |
| B-09265 | Copy Functionality - PeopleSoft Connection.                                                                                                    |
| B-09266 | Multi-update - PeopleSoft Connection.                                                                                                    |
| B-09278 | Web Service API - SNMP Manager List and CRUD.                                                                                                    |
| B-09279 | Copy Functionality - Database Connection.                                                                                                    |
| B-09280 | Copy Functionality - Email Connection.                                                                                                    |
| B-09281 | Copy Functionality - SAP Connection.                                                                                                    |
|         |                                                                                                    |

| B-09282 | Copy Functionality - SNMP Manager.                                                                                                    |
|---------|----------------------------------------------------------------------------------------------------|
| B-09283 | Multi-Update - SAP Connection.                                                                                                    |
| B-09284 | Multi-Update - Email Connection.                                                                                                    |
| B-09285 | Multi-Update - SNMP Manager.                                                                                                    |
| B-09286 | Multi-Update - Database Connection.                                                                                                    |
| B-09302 | Allow "ops.admin" bootstrapped account to Change User Password through Web Service API even though the account is flagged with "Password Requires Reset".                                            |
| B-09308 | Clean up the creation of the dynamic Execs that are generated for SAP commands to avoid unnecessarily copying the Late Finish, Early Finish, and Late Start options.                                 |
| B-09315 | Add SAP Job ID validation for Command Group=Display under circumstances when the SAP Job ID is an input parameter.                                                                                   |
| B-09317 | Add option to use password locking and expiration only for non-LDAP users.                                                                                                    |
| B-09323 | Show Workflow Editor/Monitor workflow name from the Tab Picker pop-up menu.                                                                                                    |
| B-09335 | Add additional information when auditing a successful Web Service login.                                                                                                    |
| B-09344 | Add User Preference for Agent Task Instances Tab Time Constraint.                                                                                                    |
| B-09348 | Add capability to issue "Retrieve Output" command directly from the Workflow Monitor.                                                                                                    |
| B-09361 | Database Connection Web Service property dbType is documented to support option My SQL; add support for alias MySQL to be consistent with UI options.                                                |
| B-09376 | Increase the request timeout time for multi-update operations.                                                                                                    |
| B-09388 | Web Service API : Server Operation LDAP Refresh.                                                                                                    |
| B-09414 | Web Service API - Email Template List and CRUD.                                                                                                    |
| B-09467 | LDAP Settings - Allow Local Login.                                                                                                    |
| B-09485 | Late Start / Late Finish / Early Finish Day Constraint fields: add <b>Nth Day</b> value.                                                                                                    |
| B-09487 | Add built-in variable for the stored procedure name that is specified in the Stored Procedure Task.                                                                                                  |
| B-09496 | Add ability to enable tracing for OMS Java client.                                                                                                    |
| B-09522 | Additional Built-in variable for SQL Task SQL Command.                                                                                                    |
| B-09523 | Additional Built-in variable for Task Description.                                                                                                    |
| B-09526 | Add description field for Run and Skip Criteria.                                                                                                    |
| B-09724 | Add task instance built-in variable \${ops_trigger_time_tz}, which will be the trigger time in the time zone of the trigger.                                                                         |
| B-09725 | Add task instance built-in variables \${ops_time_zone} and \${ops_task_time_zone}, which will resolve to the triggered/launched time zone and the task instance's inherited time zone, respectively. |
| B-09788 | Replace the "sb_omsjclt.jar" (OMS Client) with an updated build.                                                                                                    |
| D-02791 | Modify agent-based Task validation messages relating to Agent, Agent Cluster, and Credentials with respect to term "Utility".                                                                        |

| D-05734 | Updating User Role or Group on Passive cluster node eventually produces an error.                                                                                                    |
|---------|----------------------------------------------------------------------------------------------------|
| D-09041 | Unexpected behaviour when opening an unsaved, but applied filter, with respect to New and Save & New.                                                                                                    |
| D-09043 | java.lang.NullPointerException when database information not defined in opswise.properties file.                                                                                                    |
| D-09048 | Forecast not honouring the Override Calendar option.                                                                                                    |
| D-09094 | Promotion to Passive node can produce misleading command status in console.                                                                                                    |
| D-09095 | Trigger event not deleted if trigger launches multiple tasks and one of those tasks is a workflow that cannot be launched due errors, such as, an invalid task reference, or a task with an invalid broadcast cluster reference. |
| D-09106 | Next Scheduled Time is not correct when Time Trigger Time Zone is different from the server and triggered by Time Interval.                                                                                                    |
| D-09110 | Next Scheduled Time not calculated correctly when Trigger Time Zone and Server time are on different date.                                                                                                    |
| D-09112 | Next Scheduled Time not calculated correctly when enable/disable the Offset.                                                                                                    |
| D-09114 | Web Service ops-trigger-now and ops-task-launch should validate timezone.                                                                                                    |
| D-09115 | The "Purge Instances" Server Operation does not delete Web Service events.                                                                                                    |
| D-09116 | "Purge Instances" Server Operation should not purge Application State subscriptions.                                                                                                    |
| D-09117 | "Purge Instances" Server Operation can leave the underlying email monitoring service running for Email Monitor tasks.                                                                                                    |
| D-09128 | Web Service System Operations - 'Create task failed. Could not find the specified operation: Run Task Instance Command.                                                                                                    |
| D-09131 | "Purge Instances" Server Operation does not delete in-memory task instance timers.                                                                                                    |
| D-09137 | Late Start/Late Finish/Early Finish with time between 02:00 and 02:59 resolves to the wrong time when launched on or after 03:00 on the DST start date.                                                                          |
| D-09141 | Improve OMSException Message when java.net.NoRouteToHostException is displayed by adding the target OMS host.                                                                                                    |
| D-09145 | Condition dialog can display off-screen when opening the Condition dialog from an edge near the graph border.                                                                                                    |
| D-09151 | Web Service, Change User Password, does not clear the Password Requires Reset flag when a user executes the operation from a Passive node to change his/her own password.                                                        |
| D-09155 | List Users and Read a User Web Services should properly handle case where Role cannot be found.                                                                                                    |
| D-09169 | Web Service - an extra comma added to the end of the message when Update Scripts, SNMP Managers and all Connection types failed.                                                                                                 |
| D-09178 | Muti-update - Add filter to omit z/OS agent from Utility Agent selection.                                                                                                    |
| D-09195 | BackupBean missing index hints for ops_exec_email_criteria table.                                                                                                    |
| D-09196 | If "opswise.ldap.users.update_memberships_on_login" is enabled, and group membership gets updated during standard login (with LDAP authentication), user's permissions/roles cache is not automatically updated.                 |
| D-09198 | A user with ops_admin role, who has the ops_admin role revoked after login, can still load (read-only) the LDAP Settings record.                                                                                                 |
| D-09205 | Workflow Task Run Criteria - the workflow is added to the the drop down list when using 'Update & View 'or Insert & View' to update/create a Task Run Criteria.                                                                  |
| D-09210 | Agent/Agent Cluster pickers for Agent Cluster membership not honoring permissions.                                                                                                    |
| D-09227 | Web Service API for creating a user allows required First Name field to be blank.                                                                                                    |
|         |                                                                                                    |

| D-09233 | Under a specific circumstance, built-in variable \${ops_trigger_time} is not being generated in the server timezone.                                                      |
|---------|----------------------------------------------------------------------------------------------------|
| D-09236 | Show Variables report can display some date/time built-in variables with an incorrect timezone if the user's time zone preference is different from the server time zone. |
| D-09254 | DatabaseException for Cannot insert duplicate key row in object 'dbo.ops_variable' with unique index 'ops_variable_name'.                                                 |
| D-09257 | Log contains clear text password for email read service.                                                                                                    |
| D-09259 | Running a web service against a passive node can fail due to a serialization error when attempting to route the command to the active node.                               |
| D-09268 | Should not be able to delete an agent if it is referenced by an Application.                                                                                              |
| D-09296 | User without Calendar Update permission can add a new Custom Day to Calendar via Custom Day->Calendar tab Edit picker.                                                    |
| D-09299 | Universal Template Text Field 10/Text Field 20 both mapped to Text Field 10 on the Universal Task Instance form.                                                          |

#### Release 6.4.5.1 - May 31, 2018

| Change ID | Description                                                                                                    |
|-----------|----------------------------------------------------------------------------------------------------|
| D-09148   | When system properties are dumped to the log on a rollover, the system property, "javax.net.ssl.trustStorePassword", is not masked.                                                                          |
| D-09158   | Time Trigger with Time Zone of Europe/London and absolute Time of 23:15 does not trigger on BST start date (last Sunday of March).                                                                           |
| D-09170   | SAP Job Name/ID form labels incorrectly suffixed with (Start).                                                                                                    |
| D-09176   | Script and Credentials drop-down lists can stop showing matches.                                                                                                    |
| D-09183   | Add "debug: false" and "allow.return.stacktrace: false" framework properties to "server.properties" in Universal Controller jar file.                                                                        |
| D-09184   | Add ability to suppress exception message when framework RPC request unexpectedly produces an exception.                                                                                                    |
| D-09199   | In cases where DatabaseName= <dbname> is not specified on the JDBC URL for MS SQL Server, the connection used for install/maintenance processing, produces error "Invalid object name 'table-name".</dbname> |
| D-09209   | Export->XML for Bundle not including membership information for explicitly bundled Universal Templates.                                                                                                    |
| D-09211   | Bulk Export not exporting table ops_bundle_unv_tmplt_join, which includes membership information for explicitly bundled Universal Templates.                                                                 |
| D-09226   | "Connection reset" for long-running RESTful Web Service Task with no capability to enable socket keep-alive for circumventing it.                                                                            |

# Release 6.4.5.0 - March 23, 2018

| Change ID | Description                                                                                                    |
|-----------|----------------------------------------------------------------------------------------------------|
| B-02949   | Display confirmation when a user is attempting to launch a workflow, from the Workflow Editor, that has unsaved changes. |
| B-05368   | Add ability to specify Late Start, Late Finish, and Early Finish Time greater than 24 hours.                             |
| B-08826   | Change label for Credentials "Convert" button to "Convert" since it takes input.                                         |
| B-08854   | Review/Change "Label" and add "Hint" for Credentials "Key Location" field.                                               |

| B-09029 | Add support for setting/modifying an SAP Connection as a variable through the Web Service API.                                                                                                    |
|---------|----------------------------------------------------------------------------------------------------|
| B-09120 | Add mouse-over hover display in New Business Service Details.                                                                                                    |
| B-09186 | Enhance Tasks tab in Agent Details to include File Transfer Tasks with references to the Agent in the Source/Destination UDM Agent field in addition to the standard Agent reference field.                                                      |
| B-09199 | Allow a Workflow task instance to be created even if it contains a Task definition with an invalid Cluster Broadcast reference.                                                                                                    |
| B-09211 | SAP Task web service property "repositoryOrFilesys" is documented to support options "Script Library" and "File System", however, we should add support for alias Script to bring API in-line with user interface options.                       |
| B-09239 | Use https for Contact Us URL opened by Support Portal pane.                                                                                                    |
| B-09241 | Change how the Video Classroom URL in Universal Controller is opened/displayed to handle the change in location to Zendesk.                                                                                                    |
| B-09299 | Remove the SAP Job ID field required constraint for certain SAP Task command groups.                                                                                                    |
| D-02740 | CLI response should consistently use "No <definition-type> found matching: *" rather than "No <definition-type> found matching: null" whenever a name wildcard is left unspecified and no matches are found.</definition-type></definition-type> |
| D-06194 | File / Task / Variable / Email Monitor field drop-down for File / Task / Variable / Email Monitor Composite Trigger components shows irrelevant 'Type' column for filtering.                                                                     |
| D-06282 | Display issues with multi-tab navigation controls.                                                                                                    |
| D-07573 | Universal Controller requires better handling of messages rejected due to com.stonebranch.universal.net.InvalidEncodingException.                                                                                                    |
| D-08659 | When creating a new Stored Procedure task parameter, the audit Description field should not display the entire parameter definition.                                                                                                    |
| D-08715 | Restoring a Custom Day version should dispatch a change event if any scheduling fields have changed.                                                                                                    |
| D-08954 | MySQLIntegrityConstraintViolationException when trying to create a promotion target with a name that already exists.                                                                                                    |
| D-09091 | Changing the User Id field for a User does not update the Visible To field for Bundles.                                                                                                    |
| D-09092 | Should not be able to click the "Edit" button for the Visible To field in Bundle Details if user does not have read permission for users.                                                                                                    |
| D-09098 | When switching from protocol UDM to FTP in a File Transfer task, NULL out the Source and Destination UDM Agent(s).                                                                                                    |
| D-09099 | Fetch operation "findUserReferencesPlus" not defined on the user datasource.                                                                                                    |
| D-09109 | When Promote Bundle Definition is enabled, unable to re-promote Bundle if a Universal Template is added explicitly to Bundle.                                                                                                    |
| D-09111 | "Unable to find field label 'ops_custom_day_v.category.label" when restore Custom Days and Category changes from a period to non-period.                                                                                                    |
| D-09130 | Task instance with an Early Finish Time can be marked as finishing early if the task instance completes after the Early Finish Time.                                                                                                    |
| D-09135 | Time Trigger does not fire on DST start date if using an absolute time between 23:00 and 23:59.                                                                                                    |

# Release 6.4.4.0 - January 31, 2018

| Change ID | Description                                                                        |
|-----------|------------------------------------------------------------------------------------|
| B-05949   | Refactor LDAP refresh to process each user/group record as a separate transaction. |

| B-08918<br>B-08958<br>B-09028 | Add start-up property providing the ability to filter users based on group membership for directory servers that do not support the group membership attribute for users.  Add Agent Credentials Required Universal Controller system property to allow making agent-based task credentials mandatory.  Add two additional Universal Template/Task credential field mappings.  Modify the Controller to increase the maximum Credentials password size that can be sent to the agent to 512 characters. |
|-------------------------------|----------------------------------------------------------------------------------------------------|
| B-08958<br>B-09028            | Add two additional Universal Template/Task credential field mappings.                                                                                                    |
| B-09028                       |                                                                                                    |
|                               | Modify the Controller to increase the maximum Credentials password size that can be sent to the agent to 512 characters.                                                                                                    |
| B-09030                       |                                                                                                    |
|                               | Remove the Hold Resources on Failure option checkbox for Workflow Tasks.                                                                                                    |
| B-09089                       | Add Group Email field to Group Details and provide default LDAP Mapping.                                                                                                    |
| B-09099                       | Add start-up property to specify that LDAP groups are always processed upon successful login.                                                                                                    |
| B-09100                       | Add index on "source" column for the ops_user and ops_user_group tables.                                                                                                    |
| B-09114                       | Add start-up property to set the characterEncoding value for MySQL JDBC URL.                                                                                                    |
|                               | Add Functions for escaping Strings for insertion into XML (_varEscapeXml), JSON (_varEscapeJson), JavaScript (_varEscapeJavaScript), HTML (_varEscapeHtml) and regular expressions (_varLiteralPattern) and a function for generating a random String (_randomString).                                                                                                    |
| B-09129                       | Add explicit password (and passphrase) length validation to Credential Web Service Create and Update APIs.                                                                                                    |
| D-09045                       | Virtual "Visible To" field on Reports (and Filters) should not have sort enabled.                                                                                                    |
| D-09054                       | Fix label for "copy_script" command in message and audit.                                                                                                    |
| D-09056                       | Time components for Composite triggers do not get re-enabled when Restriction fields are changed.                                                                                                    |
| D-09057                       | Local Custom Day report should show all Local Custom Days, regardless of Calendar Read permission, when Strict Business Services Membership Read Constraints is false.                                                                                                    |
| D-09062                       | Date Restriction values for Execution Restriction evaluated in UTC instead of Server Time Zone.                                                                                                    |
| D-09074                       | Web Service for reading an Email Task does not include the Reply To field value.                                                                                                    |
| D-09076                       | Web Service for z/OS Task should use "Restart Using Directives" option name for Restart Criteria instead of "Restart From Directives" for consistency with user interface.                                                                                                    |
| D-09077                       | Web Service for z/OS Task should use "Use Restart Criteria" option name for Auto-Restart Option instead of "Restart From Criteria Table" for consistency with user interface.                                                                                                    |
| D-09078                       | Email Credential type not using its own key as intended.                                                                                                    |
| D-09080                       | Universal Template Fields tab losing sort by Sequence after re-ordering fields and clicking Refresh.                                                                                                    |
| D-09086                       | Encrypted passphrase value appearing in the audit; it should show as ***** comparable to encrypted password.                                                                                                    |
| D-09088                       | Default agent credentials not utilized by Application when Application does not specify Credentials.                                                                                                    |
| D-09090                       | Execution Restriction should use Created Time instead of Launch Time if there is no Trigger Time.                                                                                                    |

# Release 6.4.3.0 - December 27, 2017

| Change ID | Description                                                                                           |
|-----------|----------------------------------------------------------------------------------------------------|
| B-03459   | Add ability to temporarily Run, Skip, or Hold a particular task by specifying Execution Restrictions. |

| JSON to all RESTful Web Services.                                                                                                    |
|----------------------------------------------------------------------------------------------------|
| ersal java networking component to support TLS v1.2.                                                                                                    |
| are dashboards with Everyone, or with a group you are a member of, and customize your own dashboard show/hide configuration.                                      |
| tor-defined text to be displayed on the Login page by configuring the Login Disclaimer Universal Controller system property.                                      |
| action for displaying a workflow instance in a hierarchical view.                                                                                                 |
| Content Processing field as read only when creating or reading an Email Monitor task from a Email Monitor Trigger/Trigger Component.                              |
| on for trigger custom day references (both local and global) when changing custom day category to a period (or from a period).                                    |
| n Time Scopes/Limits (monitors) to not allow values that compute too far in the future.                                                                           |
| enu for vertex in Workflow Editor/Monitor.                                                                                                    |
| In Tab menu item from Workflow Editor/Monitor.                                                                                                    |
| Alert (CVSS: 7.5) CVE-2016-1000031 Apache Commons FileUpload DiskFileItem File Manipulation Remote Code Execution.                                                |
| Alert (CVSS: 7.8) CVE-2016-3092 MultipartStream class in Fileupload before 1.3.2 allows remote attackers to cause a denial of service via a long boundary string. |
| sable storing a ResultSet on the SQL and Stored Procedure tasks.                                                                                                  |
| ecify passphrase for SSH key file for SFTP tasks.                                                                                                    |
| action for displaying a workflow in a hierarhical view.                                                                                                    |
| e when workflow task instance cannot be generated at scheduled trigger time due to invalid task reference.                                                        |
| Tool Tips.                                                                                                    |
| pe-specific operations from All Tasks List (and Tree View) comparable to Task Instances List.                                                                     |
| gth exceeded if qname is set to max length.                                                                                                    |
| fields from z/OS Task filter.                                                                                                    |
| fields from Manual Task and Timer Task filter.                                                                                                    |
| wo or more triggers with different types allows selection of an invalid Action.                                                                                   |
| utton from task instance Virtual Resources tab for workflow task instances.                                                                                       |
| concurrent calls to Restart.                                                                                                    |
| a should be read-only in Workflow Forecast.                                                                                                    |
| ame error message in the log twice when create/update a User web service failed.                                                                                  |
| Bulk Import) should only process regular files in the import directory.                                                                                           |
| nk Queue Depth for a Composite Trigger should use the default (100) instead of NULL for the queue_depth column value.                                             |
| igger with Restrict Times of 00:00-23:00 and Adjust Interval to Enabled Start does not compute correct times.                                                     |
| _                                                                                                    |

| D-08928 | Controller Properties - Entering a Very Long Agent Prefix Causes a Data Truncation Exception.                                                                                                    |
|---------|----------------------------------------------------------------------------------------------------|
| D-08931 | Interval Time Trigger with Restrict times that start in DST gap when time adjusts backwards begin on the adjusted (later time) not the first valid time.                                                   |
| D-08944 | Time Trigger - Restrict allowed time interval value.                                                                                                    |
| D-08949 | Variable Monitor task instance should go Start Failure if Variable Name unresolved at runtime.                                                                                                    |
| D-08952 | Open/Open In Tab not working for Promotion History Item.                                                                                                    |
| D-08956 | Create/Update Task Web Service - Duration fields are not validated.                                                                                                    |
| D-08957 | Email Monitor Connection with STARTTLS fails with "MessagingException: No login methods supported!"                                                                                                    |
| D-08959 | Read Universal Command Task Web Service - 'Command or Script' field is not set.                                                                                                    |
| D-08960 | Clear "Script" (or "Command") field upon saving a Universal Command Task when "Command or Script" field changed from Script to Command (or from Command to Script).                                        |
| D-08961 | Email Connection drop-down list of connections disappear.                                                                                                    |
| D-08963 | Server, and ultimately the Properties web service API, not enforcing System Identifier 20-character maximum consistent with user interface restriction.                                                    |
| D-08969 | Variable Monitor task instance should go Start Failure if Variable Name resolves to an invalid variable name.                                                                                              |
| D-08970 | Remove unused fields for Application Control and Email Task Read Web Service.                                                                                                    |
| D-08971 | When updating several user preferences, Audit message displays raw value, not display value.                                                                                                    |
| D-08972 | Refreshing SQL, Stored Procedure, and Email Monitor task instance from from Running status to non-Running status, will show some fields modifiable even if user cannot Update the record.                  |
| D-08973 | Fields that are not shown by default on new Details are not getting marked read-only when the entire Details is marked read-only; for example, when a user does not have update permission for the record. |
| D-08975 | Variable Monitor Type field is not marked read-only when Variable Monitor form is read-only.                                                                                                    |
| D-08976 | Setting an invalid and extremely long Export Path can create Audit record commit exception.                                                                                                    |
| D-08983 | ConcurrentModificationException in OMSNetworkManager during failover.                                                                                                    |
| D-08990 | Task - created by Web Service - Keeps saying the form has been modified upon refresh or selecting another task.                                                                                            |
| D-09004 | z/OS Task - STDERR and STDOUT in the output when Retrieve Output the first time after login.                                                                                                    |
| D-09014 | Changing the SAP Connection for an SAP Task via the multi-update feature can result in "Form has been modified" pop-ups when switching between records.                                                    |
| D-09044 | Receive After/Before Date and Sent After/Before Date not displayed in the Email Monitor tasks list.                                                                                                    |
| D-09047 | Forecast should use Trigger Time for forecasting of children within child workflow not the child workflow (estimated) Launch Time.                                                                         |
| D-09055 | Custom Day "List of Dates" widget toolbar can be orphaned if the Details transitions from read-only mode to editable mode due to user being granted calendar update permission.                            |
|         |                                                                                                    |

# Release 6.4.2.0 - October 3, 2017

| Change ID | Description |  |  |  |
|-----------|-------------|--|--|--|
|-----------|-------------|--|--|--|

| B-02947 | Add support to Calendars for specifying Local Custom Days.                                                                                                    |
|---------|----------------------------------------------------------------------------------------------------|
| B-03073 | Facilitate email monitoring and triggering by adding an Email Monitor Task and an Email Monitor Trigger.                                                                                                    |
| B-03142 | Add Skip Path task instance command for the Run Task Instance Command System Operation action, which provides a mechanism to automatically mark a grouping of tasks as not necessary to run for a workflow to complete. |
| B-03617 | Enhance Restart Cluster Node server operation to allow for performing a controlled failover.                                                                                                    |
| B-03647 | Remove Output tab and Retrieve Output action for the File Monitor task instance, as they are not applicable.                                                                                                    |
| B-03974 | Provide Email Template tab in the Email Connection Details.                                                                                                    |
| B-04260 | Add Database Connection permission type to allow for more granular security by Business Service membership.                                                                                                    |
| B-04468 | Add View Potential Matches action for running Task Monitor instances to allow for displaying potential qualifying task instances.                                                                                       |
| B-04531 | Add Resolve Name Immediately field to all Task Details to allow for immediate resolution of task instance name at launch/trigger time.                                                                                  |
| B-04546 | Add Email Template permission type to allow for more granular security by Business Service membership.                                                                                                    |
| B-04647 | Allow Task Monitors to resolve variables specified in the Task Name Condition field using a new Resolve Task Name Condition field.                                                                                      |
| B-04684 | Add Show Variables task instance action for displaying variables of a task instance, including variables inherited from a workflow, a trigger, or defined globally.                                                     |
| B-04760 | Add ops_audit_view role to allow users without the ops_admin role to view (read-only) Audits.                                                                                                    |
| B-04790 | Add Equals option to the Task Name Condition field to allow for more loosely monitoring a specific task with a Task Monitor.                                                                                            |
| B-04991 | Add ability to copy a Task vertex or a group of Task vertices (including dependencies) between Workflow Editors.                                                                                                    |
| B-05154 | Add Workflow connector (dependency) hover enhancements, along with ability to navigate to the source vertex and the target vertex using the Go To Source and the Go To Target actions, respectively.                    |
| B-05158 | Add tab navigation improvement; specifically, return to last visible tab on tab close.                                                                                                    |
| B-05281 | Add ability to revoke implicit Read permission for Agents using the new Strict Business Service Membership Read Constraints Universal Controller system property.                                                       |
| B-05283 | Add Agent Cluster permission type to allow for more granular security by Business Service membership.                                                                                                    |
| B-05358 | Add check to prevent cluster node from performing schema maintenance if it has already been started by another node.                                                                                                    |
| B-05380 | New Exclude on Existence Bundles and Promotion feature to allow for excluding specific types of definitions from the promotion if they already exist on the target server.                                              |
| B-05385 | Add ability to customize (and persist) the order of Dashboard tabs.                                                                                                    |
| B-05588 | Add ability to schedule a Data Backup/Purge for the current day.                                                                                                    |
| B-05591 | Add enforcement of Read permission for references when creating/updating definitions through web service APIs.                                                                                                    |
| B-05599 | Disable Delete menu item for an Active task instance.                                                                                                    |
| B-05679 | Add Copy action for Scripts.                                                                                                    |
| B-05751 | Add Top-Level Workflow Task Instance ID built-in variable for the top-level workflow ID of a task instance.                                                                                                    |
|         |                                                                                                    |

| B-05998 | Add ability to revoke implicit Read permission for Credentials using the new Strict Business Service Membership Read Constraints Universal Controller system property.                                               |
|---------|----------------------------------------------------------------------------------------------------|
| B-06131 | Web Service - List Custom Day/Local Custom Day Qualifying Dates/Periods.                                                                                                    |
| B-06133 | Change Predecessors Satisfied Time is after End Time log message to INFO log level (rather than WARN log level).                                                                                                    |
| B-06154 | Provide mechanism for removing non-system Users and Groups Server Operation (for example, after an LDAP Refresh with incorrect filters).                                                                             |
| B-06158 | Add ability to enforce Read permission for Forecasts, by Task permission (or by new ops_forecast_view role), using the new Strict Business Service Membership Read Constraints Universal Controller system property. |
| B-06159 | Add ability to revoke implicit Read permission for Virtual Resources using the new Strict Business Service Membership Read Constraints Universal Controller system property.                                         |
| B-06160 | Add SNMP Manager permission type to allow for more granular security by Business Service membership.                                                                                                    |
| B-06161 | Add Email Connection permission type to allow for more granular security by Business Service membership.                                                                                                    |
| B-06162 | Add ability to revoke implicit Read permission for Calendars using the new Strict Business Service Membership Read Constraints Universal Controller system property.                                                 |
| B-06211 | Add support for the Stored Procedure task Stored Procedure Parameter with Global variable scope for output parameter value assignment.                                                                               |
| B-06213 | Add SAP Connection permission type to allow for more granular security by Business Service membership.                                                                                                    |
| B-06404 | Trim whitespace from LDAP user and group filters to prevent query syntax error.                                                                                                    |
| B-06465 | Add Halt On Force Finish field to Abort Action to allow Force Finish (Halt) and Force Finish/Cancel (Halt).                                                                                                    |
| B-06479 | Set the Value Monitor Type field to Change when creating a new Variable Monitor task task from the Variable Monitor trigger Details.                                                                                 |
| B-06508 | Web Service API - Add ability to query tasks and task instances "older than N days" by supporting a new updatedTimeType of Older Than.                                                                               |
| B-06884 | Allow a calendar in a (child) workflow to overwrite the calendar of the trigger or parent workflow.                                                                                                    |
| B-06906 | Web Service - List Qualifying Times by Trigger for Cron and Time web services.                                                                                                    |
| B-06930 | Send System Notification on Set Variable Action failure (applies only when variable scope is Global).                                                                                                    |
| B-07054 | Add capability to clone a Workflow.                                                                                                    |
| B-07092 | To allow for disabling Script type Scripts, add Windows/Linux Scripts Permitted Universal Controller system property.                                                                                                |
| B-07093 | To allow for disabling global Custom Days, add Custom Day Global Permitted Universal Controller system property.                                                                                                    |
| B-07096 | Add ability to disable output retrieval at the Agent level with a new Retrieve Output Prohibited option.                                                                                                    |
| B-07254 | Add new Promotion Accept Bundle Create/Update Permission Required Universal Controller system property to allow for enforcing stricter Accept Bundle constraints.                                                    |
| B-07268 | Web Service - List / Get / Update Properties.                                                                                                    |
| B-07281 | Add Oracle JDBC Driver jar dependencies for supporting Oracle XMLType datatype with SQL Tasks.                                                                                                    |
| B-07293 | Add SQLException translation for SQL Server pertaining to SQLCode: 3980 SQLState: S0001.                                                                                                    |
| B-07298 | Rename User Member Attribute to User Membership Attribute in LDAP Settings Details.                                                                                                    |
| B-07307 | Transition any Running SQL/Stored Procedure task instances into In Doubt status on start-up.                                                                                                    |

| B-07308 | Use transient event to issue a SQL Statement cancel request to prevent blocking of the command.                                                                                 |
|---------|----------------------------------------------------------------------------------------------------|
| B-07309 | Move initial log entry for Force Finish and Finish Cancel commands to the beginning of command.                                                                                 |
| B-07344 | Add "origin" information when Launch and Trigger command invoked by System Operation similar to Set Variable action.                                                            |
| B-07349 | Generated Application Control Tasks, by default, should be created with same Business Service membership as parent Application.                                                 |
| B-07361 | Keep cluster node paused on start-up if it was shut down in paused state.                                                                                                    |
| B-07373 | Script Command Permissions: Add a check for read permission.                                                                                                    |
| B-07374 | Add ability to re-run a z/OS task from Start Failure (that is, when Agent is configured with Retrieve Output Prohibited).                                                       |
| B-07429 | Increase the LDAP Settings User Filter and Group Filter columns from length 1000 to 4000.                                                                                       |
| B-08462 | Resolve Custom Day references for Complex Date and Qualifier when promoting Task Run Criteria.                                                                                  |
| B-08463 | Resolve Custom Day references for Complex Date and Qualifier when list importing Task Run Criteria.                                                                             |
| B-08470 | Disable Suspend/Resume Agent commands in the user interface, comparable to Suspend/Resume Agent Cluster commands, if user lacks both ops_admin role and appropriate Permission. |
| B-08478 | Add Email Monitor component to the Composite Trigger.                                                                                                    |
| B-08509 | Transition any Running Web Service task instances into In Doubt status on start-up.                                                                                             |
| B-08510 | Increase size of Database Connection URL from 200 to 2048.                                                                                                    |
| B-08523 | Add Business Day category to Custom Day Details to complement Business Days of a Calendar.                                                                                      |
| B-08532 | Ensure, where appropriate, escaping of all HTML-special characters in tab titles, form titles, drop-downs, labels, message text, etc.                                           |
| B-08537 | Add Custom Day Strict Mode Universal Controller system property to enforce that a Custom Day referenced in Run Criteria belongs to the Calendar in use at run time.             |
| B-08543 | Loosen constraints on Enabled By user deletion if trigger has an Execution User assigned; however, strengthen Unassign Execution User constraints.                              |
| B-08551 | Use more precise error when Connection ID is undefined for both Email Task and Email Notification.                                                                              |
| B-08558 | Add option for Windows tasks to control whether a new console window is created for processes that require desktop interaction (also applicable to Universal task/template).    |
| B-08561 | Increase the limit to 1000 for Trigger List Qualifying Times for Cron and Time triggers.                                                                                        |
| B-08591 | Initialize the Universal Controller truststore once when starting the Controller so that it is available without having to dynamically initialize it.                           |
| B-08593 | List Task Instances Web Service - Add late and lateEarly request properties.                                                                                                    |
| B-08594 | List Task Instances Web Service - Add lateStart, lateFinish, and earlyFinish response properties.                                                                               |
| B-08596 | List Task Instances Web Service - Add startedLate, finishedLate, and finishedEarly request properties.                                                                          |
| B-08653 | Limit character input to 10 characters for Universal Controller system properties that can accept any Integer value (that is, Max Integer).                                     |
| B-08790 | Increase the height of Business Services Version Form to prevent the scroll bar from showing.                                                                                   |
|         | Improve handling and error message for use case where password length exceeds UAG-UC message protocol limit.                                                                    |

| D-03448 | Promoting a Virtual Resource with a different type does not check if the resource is in use.                                                                  |
|---------|----------------------------------------------------------------------------------------------------|
| D-04062 | System Monitor field for Mount Points and Drives suggests multiples.                                                                                          |
| D-05643 | Details section should not be collapsible when viewing form in pop-up window.                                                                                 |
| D-06324 | Cannot update User Estimated Duration field to blank.                                                                                                    |
| D-06326 | Suspend/Resume Agent Cluster Membership web service response has null agent name if it cannot find cluster membership for agent Id.                           |
| D-06330 | Set Agent/Agent Cluster Task Execution Limit commands should be ignored if there is no change to the task execution limit.                                    |
| D-07027 | FTP File Monitor Details should visually indicate that FTP Credentials are required.                                                                          |
| D-07442 | Retry timer does not get cleaned up if a task with auto-retry is finished due to conditional path processing and then re-run manually.                        |
| D-07460 | Insert Task from CLI and Insert Task from Web Service does not show any error when both workflow instance id and workflow instance name are undefined.        |
| D-07472 | Restore Version from pop-up behaves differently than Restore Version from List/Details view.                                                                  |
| D-07477 | Restore Version button should not be visible on Version Details if user does not have the ops_restore_version role (running it will be prohibited by server). |
| D-07479 | Server Info button should not be visible on Promotion Target if user does not have the ops_promotion_admin role (running it will be prohibited by server).    |
| D-07481 | Source Agent widget should display in locked mode if user does not have ops_promotion_admin role.                                                             |
| D-07485 | Trigger Details - Setting Enabled Start/Enabled End and Time to blank results in NullPointerException.                                                        |
| D-07493 | Remove Open In Tab from LDAP Settings context menu.                                                                                                    |
| D-07499 | Workflow Monitor will not display status when UAGSRV sends control character for Status Description.                                                          |
| D-07505 | Add validation to prevent a script type change during a promotion if it will create an invalid script type reference.                                         |
| D-07513 | Error trying to export results from a "dynamic" workflow forecast (list).                                                                                     |
| D-07529 | Filter on cluster node shows two Passive values for Mode.                                                                                                    |
| D-07531 | Cannot multi-update Wait/Delay fields for Variable Monitor tasks.                                                                                             |
| D-07536 | The Control Navigation Visibility and Navigation Visibility fields in User Group Details should not be updated when list importing an existing Group.         |
| D-07554 | Scripts - 'Operation prohibited due to security constraints' when clicking Notes in the versions.                                                             |
| D-07560 | Adjust Interval To Enabled Start should not be in the Time Component Details of a Composite Trigger when Time Style=Time.                                     |
| D-07567 | Controller should support the JSS-CANCEL message for File Transfer Tasks.                                                                                     |
| D-07569 | Create/Update User Group Web Services - Source field set to User Interface for UserGrmemberBean and GroupHasRoleBean Audit Records.                           |
| D-07574 | Subclasses of Externalizable DAO not using proper cache look-up key.                                                                                          |
| D-07591 | ExecComparatorByStateChangedTime should protect against overflow.                                                                                             |
| D-07593 | Some web services are sending text data as XML media type, resulting in syntax error on client.                                                               |
| D-07594 | Application Resource Unix/Linux Agent and z/OS Agent reference fields should not allow filtering by type (consistent with Windows Agent reference field).     |

| D-07595 | Pop-up for an Agent / Agent Cluster join record should have non-plural title.                                                                                                    |
|---------|----------------------------------------------------------------------------------------------------|
| D-07602 | Audits for Create User Group web service has incorrect status when create user group failed.                                                                                                  |
| D-07609 | Avoid creating an Audit with an Unknown audit source for internal commands with the "no audit" option.                                                                                        |
| D-07612 | LDAP Settings Details should validate the length for text fields such as User Filter and Group Filter.                                                                                        |
| D-07613 | Deletion of Business Service should be prevented if referenced by Connections.                                                                                                    |
| D-08614 | Create/Update User Web Service - Add additional info in the message when Create/Update failed due to invalid role.                                                                            |
| D-08616 | Task Monitor will fail if leading spaces are entered into Relative Time Scope.                                                                                                    |
| D-08633 | SFTP File Monitor Task instance should not show Transfer Mode.                                                                                                    |
| D-08638 | 'Form has been modified. Changes will be discarded' when multi-update Database Connection field on SQL Task and Stored Procedure Task.                                                        |
| D-08649 | Web Service Create/Update - Description of the Audit record contains NULL when creating a [User with invalid permissions.                                                                     |
| D-08654 | Trigger Now/Launch Task System Operations not sending System Notification when commands fail due to security constraints.                                                                     |
| D-08656 | DataSource listGridFilter: Received a request to execute an operation of type 'fetch' named 'findUserFilters', but this operation is not defined on the dataSource.                           |
| D-08660 | List Importing workflow XML containing corrupted graph XML does not propagate enough information about the error to the user interface console.                                               |
| D-08667 | Bulk Import fails for agents due to agents registering via OMS after OMS is imported.                                                                                                    |
| D-08675 | Successful re-run following a Start Failure due to Virtual Resource Execute authorization does not acquire Depletable Virtual Resource.                                                       |
| D-08677 | Run Task Instance Command System Operation not sending System Notification when commands fail due to security constraints.                                                                    |
| D-08678 | Mutually Exclusive Edit Members slush-bucket control can display, for selection, already selected tasks, and itself, under specific Task permission configuration.                            |
| D-08682 | Should not be able to add new Virtual Resource to Task Instance if it is already assigned.                                                                                                    |
| D-08683 | When adding scripts to a Bundle via slush-bucket, the control can display, for selection, already selected scripts, under specific Script permission configuration.                           |
| D-08695 | List Export of Trigger should clear the skip_count field like other operational fields.                                                                                                    |
| D-08702 | Should prevent Virtual Resource type changes if the resource is in use.                                                                                                    |
| D-08703 | Validate z/OS restartable jobsteps Step Code field when updated by user.                                                                                                    |
| D-08707 | java.lang.NullPointerException when launch a workflow with Set Variable Action with Action Inheritance=Self/Children and Variable Scope=Global.                                               |
| D-08708 | Variable resolution will not use global variable from cache if variable name is not lower-case.                                                                                               |
| D-08713 | Running the Server Info command for a Promotion Target from a passive node displays an empty Remote Server Information pop-up window.                                                         |
| D-08736 | FTP Credentials Reference/Variable are mandatory on the File Transfer Task (Transfer Protocal=FTP   SFTP   FTPS); however, when using a variable, can resolve to blank without Start Failure. |
| D-08743 | java.lang.StackOverflowError when updating an enabled Time Trigger or Time Trigger Component of a Composite Trigger.                                                                          |
| D-08765 | System Operation Details not detecting changes to Override Variables field when performing Insert operation.                                                                                  |

| D-08766 | Specifying a MySQL database name containing an unsupported character prevents the Universal Controller from bootstrapping even after updating the opswise.properties file.                                  |
|---------|----------------------------------------------------------------------------------------------------|
| D-08767 | "origin" information is not in the Audit Additional Information field when Launch and Trigger command invoked by System Operation with an override variable.                                                |
| D-08770 | Allowing workflow task instances with the Calculate Critical Path field to build up indefinitely (without completing) can lead to OutOfMemoryError; add properties to customize critical path cache limits. |
| D-08782 | Navigating up or down workflows in the Workflow Editor does not detect changes.                                                                                                    |
| D-08788 | Certain characters can prevent Export of Dashboard widget.                                                                                                    |
| D-08790 | If bootstrapping detects Schema Level is greater than Code Level, it should not indicate it is going to perform a maintenance; it should indicate there is a error.                                         |
| D-08794 | Changing from one Layout to another Layout with a different sort specification in the Activity Monitor can kick off an unpaged & unfiltered fetch.                                                          |
| D-08795 | "Form has been modified" dialog appears when opening Unsaved Go To filter and closing without changes.                                                                                                    |
| D-08798 | Custom Days - Audit record shows dayofweek   Sun -> 1 when Restore Version of Calendar even if there is no change in dayofweek.                                                                             |
| D-08800 | Promoting a Web Service Task to Universal Controller 6.3.0.0 does not include an error about Web Service Task minimum release.                                                                              |
| D-08803 | If Email Template resolves to blank for Email Notification, do not attempt look-up with blank name.                                                                                                    |
| D-08812 | SAP Task Validation - Wrong field validated when command group is Create CM Profile or Set CM Criteria.                                                                                                    |
| D-08814 | SAP Task Validation - Wrong field being validated when command group is Modify.                                                                                                    |
| D-08816 | Multiple "Ping" operations can build up if client requests get hung.                                                                                                    |
| D-08829 | Task Run Criteria Validator is not validating that the complex noun global custom day belongs to the calendar in use.                                                                                       |
| D-08833 | Unable to click navigation buttons after clicking Edit Fields in Report Details (and prior to saving the report).                                                                                           |
| D-08834 | Agent Down should be processed immediately even if server is Paused.                                                                                                    |
| D-08836 | Task Run Criteria Validator is not validating that the Complex Qualifier global custom day belongs to the calendar in use.                                                                                  |
| D-08841 | Composite Trigger Validator should not check if Custom Days used by Trigger Components belong to the Calendar when called by the web service.                                                               |
| D-08842 | Database Exception, due to ops_exec."execution_user" field length, if user with user id > 40 characters launches task instance.                                                                             |
| D-08855 | Cron trigger enables to Date in Past if using special Restrictions.                                                                                                    |
| D-08857 | Web Service - Composite Trigger component Validator is not validating global custom day that belongs to the calendar in use.                                                                                |
| D-08863 | HTTP(S)/REST alias, HTTP, for Web Service Task web services protocol property not being honoured.                                                                                                    |
| D-08865 | Wait Day Constraint field should be cleared for stand-alone task instance when Workflow Only is Yes.                                                                                                    |
| D-08868 | Terminate Heartbeat threads on shutdown in the case where they are late completing.                                                                                                    |
| D-08881 | Credentials/User Multi Update Auditing - Passwords are not Masked.                                                                                                    |
| D-08890 | LDAP Refresh (Asynchronous) Server Operation should not re-schedule an LDAP refresh for 05:00.                                                                                                    |
| D-08891 | Web Service - Several create/update web services are setting NULL value for Boolean columns, rather than FALSE.                                                                                             |

| D-08893 | Web Service - NullPointerException while creating (or updating) a User without including the Permission opcreate property.                                       |
|---------|----------------------------------------------------------------------------------------------------|
| D-08894 | Web Service - NullPointerException if creating (or updating) an Email Monitor Task without including the useAdvancedCriteria property.                           |
| D-08896 | Web Service - NullPointerException while creating (or updating) a Stored Procedure Task without including the Stored Procedure Parameter isNull property.        |
| D-08897 | Web Service - NullPointerException while creating (or updating) an SAP Task without including the wait property when Command Group is Wait.                      |
| D-08900 | Create/Update Agent Cluster Web Services allow suspended property to be set.                                                                                     |
| D-08902 | Promotion Schedules list should not show Import and Export->XML/XML (Export References) menu items in the header context menu.                                   |
| D-08904 | User's navigation visibility does not change when adding/removing ops_admin role from user after server already cached navigation visibility (on initial login). |
| D-08906 | Icon after the User Defined Task Field is not clickable when user only has Read permission for Task/Task Instances.                                              |
| D-08915 | Skip Path command on a task instance within a large workflow that contains multiple routes to a number of the same vertices can take exceptionally long.         |
| D-08912 | Trigger "Retention Duration" validation prohibiting value of 31 when "Duration Type" is Days, contrary to validation error message.                              |
| D-08922 | Saving a custom Layout with name " " (one space) overrides the System Default layout.                                                                            |
| D-08926 | Filter "Save As" command not functioning when used from a read-only Filter.                                                                                      |
| D-08929 | "Clear Filter" button should not be visible for read-only Filter.                                                                                                |
| D-08930 | Invalid visibility option displayed in Visible To drop-down if user views read-only Filter (or Report) followed by modifiable Filter (or Report).                |
| D-08942 | Composite Trigger Components and Run Criteria - Save & New button does not clear the Details completely.                                                         |
| D-08936 | Purge Instances Server Operation is not disabling enabled Composite Triggers with Variable Monitor Component.                                                    |

#### Release 6.4.1.3 - July 12, 2017

| Change ID | Description                                                                                                    |
|-----------|----------------------------------------------------------------------------------------------------|
| D-08669   | Workflow gets stuck due to Status History size exceeding column limit.                                                                                                |
| D-08717   | SAP Task should remove integer validation rule for SAP Job ID field.                                                                                                  |
| D-08718   | SAP Task Instance not checking SAP Credentials Execute permission for Execution User; only checking Utility (Agent) Credentials.                                      |
| D-08720   | SAP Task Instance and Universal Command Task Instance not defaulting to Utility Agent Credentials (optionally defined on Agent) if Utility Credentials are undefined. |
| D-08721   | Universal Command Task Instance not checking for UCMD Credentials Execute permission for Execution User; only checking Utility (Agent) Credentials.                   |
| D-08722   | UCMD Credentials are required on the Universal Command Task; however, when using a UCMD Credentials Variable, it can resolve to blank without Start Failure.          |
| D-08723   | SAP Credentials are required on the SAP Task; however, when using an SAP Credentials Variable, it can resolve to blank without Start Failure.                         |
| D-08728   | Web Service - GET SAP Task does not populate the jobName and jobId properties.                                                                                        |

# Release 6.4.1.2 - May 24, 2017

| Change ID | Description                                                                                                    |
|-----------|----------------------------------------------------------------------------------------------------|
| D-07525   | Set Variable Action can create a Java deadlock if more than one task instance is updating the same two global variables simultaneously. |
| D-07526   | Group Permissions are missing after performing list import of Group.                                                                    |
| D-07544   | Database exception logged when deleting a Group with granted Group Roles.                                                               |
| D-07547   | List Export (CSV, XLS, XLSX only) - Reference fields are including a "" after the expected data in the field.                           |
| D-07549   | Default Value for a Credential type Universal Template Field should display as a Reference field in the List view, not a UUID.          |
| D-07551   | Group web service PUT does not create Group Roles when Group Role is inherited from a Parent.                                           |
| D-07555   | Create User Group web service - Orphaned group_has_role record(s) created when User Group creation fails.                               |
| D-07572   | Create User Group - new group member does not inherit the Group Role.                                                                   |

# Release 6.4.1.1 - April 28, 2017

| Change ID | Description                                                                                                    |
|-----------|----------------------------------------------------------------------------------------------------|
| D-07488   | Remove javax.servlet-api-3.0.1.jar from lib.                                                                                         |
| D-07491   | Remove conflicting jar file for JAX-RS.                                                                                              |
| D-07503   | Time Trigger using Day Style of Every encounters "Recursion Count Max exceeded calling isValid."                                     |
| D-07504   | User Sessions feature cannot be configured for Tomcat when using virtual host; expose configuration of Catalina Manager object name. |
| D-07507   | Increase the SQL Task Command Field size limit from 10,000 to 20,000 as the user interface limit is too restrictive.                 |

# Release 6.4.1.0 - April 12, 2017

| Change ID | Description                                                                                                    |
|-----------|----------------------------------------------------------------------------------------------------|
| B-02437   | Add the Retrieve Output Maximum Lines system property to specify the maximum number of lines permitted when retrieving output.    |
| B-02614   | Ability to view task instance Status History from both task instance and History records.                                         |
| B-03378   | Allow Time trigger Restrict Times to be a "hard" start/end.                                                                       |
| B-03870   | Add System Operation Action support for Launch Task.                                                                              |
| B-03871   | Add System Operation Action support for Trigger Now.                                                                              |
| B-04070   | Introduce a new Data script type and provide access to that data from another script through the use of the Script Path function. |
| B-04377   | Enhancements to local user password hashing.                                                                                      |
| B-04572   | Ability to specify a more aggressive purge at the Trigger level for frequently firing triggers.                                   |

| B-04695 | Introduce new Tasks tab on the Agent Details for for displaying all Tasks that reference a specific Agent.                                                                             |
|---------|----------------------------------------------------------------------------------------------------|
| B-04799 | Add the Strict Report Create Constraints system property to restrict report creation to only those with the ops_admin, ops_report_admin, ops_report_group, or ops_report_global role . |
| B-04867 | Add ability to insert a Workflow into a Workflow Instance via the Insert Task feature.                                                                                                 |
| B-04937 | Log thread stack trace when a cluster node is marked offline by another node.                                                                                                    |
| B-05085 | Web Service - Display Controller System Status / Information.                                                                                                    |
| B-05090 | Web Service - Create / Modify / Delete / Read / List Groups.                                                                                                    |
| B-05239 | Web Service - Create / Modify / Delete / Read / List Users.                                                                                                    |
| B-05405 | List Logged on Users.                                                                                                    |
| B-05746 | Add Variable support for Email Template field on Email Task and Email Notification Action.                                                                                             |
| B-05787 | Add new Web Service Task.                                                                                                    |
| B-05884 | Web Service - Run Report Definition API: ability to run a report and return output.                                                                                                    |
| B-05957 | Add Re-run support for Run Task Instance Command System Operation Action.                                                                                                    |
| B-06156 | Add Variable Monitor component to Composite Trigger.                                                                                                    |
| B-06202 | Web Services - Create / Modify / Delete / Read / List Agent Clusters.                                                                                                    |
| B-06270 | Web Service API - Add agent suspended status to List Agents API.                                                                                                    |
| B-06275 | Web Service API - Launch a Task: response add SYSID in its own XML TAG.                                                                                                    |
| B-06276 | Web Service API - List Task Instance by specific SYSID.                                                                                                    |
| B-06313 | Web Service API : Create / Modify / Delete / Read / List OMS Servers.                                                                                                    |
| B-06319 | Re-design of application banner bar.                                                                                                    |
| B-06672 | In addition to Table Name and Table Key, add Table Record Name field where applicable in Audit record.                                                                                 |
| B-06713 | Add support for custom Banner Logo, Banner Logo URL, and Banner Background Color.                                                                                                    |
| B-06746 | Disable type filter editor on specific monitor reference field for Task Monitor, File Monitor, and Variable Monitor triggers.                                                          |
| B-06747 | Multi-update: Disable type filter editor for Agent/Agent Cluster/Cluster Broadcast reference fields that are agent-specific.                                                           |
| B-06748 | Generate a User Login Audit Type audit when user session expires due to session timeout.                                                                                               |
| B-06754 | Upgrade to the new Jersey 2.x library.                                                                                                    |
| B-06757 | Add validation to prevent a credential type change during promotion if it will create an invalid credential type reference.                                                            |
| B-06758 | Multi-update of selected records from All Tasks list should allow updating mapped fields if all selected records are type Universal and have the same template ID.                     |
| B-06761 | Add ability to filter on "Name/Value Pair" field types, like z/OS Task Parameters, in Lists and Reports.                                                                               |

| B-06774 | Add Node Id/Node Mode fields to Audit records.                                                                                                    |
|---------|----------------------------------------------------------------------------------------------------|
| B-06775 | Add more information to Audit record for Bulk Import.                                                                                                    |
| B-06777 | Reduce the redundant logging when a database transaction fails with an UNKNOWN Translation (for example, Bulk Import).                                                         |
| B-06779 | For File Transfer task, add a new Transfer Protocol option (FTPS) and a new Move option. For FTP File Monitor task, add a new Server Type (FTPS).                              |
| B-06781 | Web Service API - Create / Modify / Delete / Read / List Credentials.                                                                                                    |
| B-06782 | Web Service API - Create / Modify / Delete / Read / List Scripts.                                                                                                    |
| B-06788 | Task List Export - Add "label" attribute to the user-defined task field elements.                                                                                              |
| B-06790 | Support Less and Plus offsets for Custom Day Relative Repeating Date.                                                                                                    |
| B-06795 | Validate that the Agent input value is not empty when the Agent variable checkbox is checked.                                                                                  |
| B-06799 | Remove redundant setting of before, after, and differences in audit in Update web services.                                                                                    |
| B-06802 | Disable filtering on type in multi-update cell editors for reference fields where type is specific.                                                                            |
| B-06804 | Change default popup window height for SAP Connection to avoid unnecessary scroll bars.                                                                                        |
| B-06809 | Add ability to Re-run distributed task instances directly from the In Doubt status.                                                                                            |
| B-06810 | Allow Retry Indefinitely to be disabled via the Task Retry Maximum system property.                                                                                            |
| B-06811 | Add Disabled By field for all Triggers.                                                                                                    |
| B-06812 | Increase request timeout for Bundle report.                                                                                                    |
| B-06813 | Web Service API - Agents: Read/Update Agent Properties.                                                                                                    |
| B-06838 | Add URL parameters to verbose session logging (for example, opswise.session.logging.verbose=true).                                                                             |
| B-06839 | Web Service API - Create/Update File Monitor Task: Validate toScale and byScale properties.                                                                                    |
| B-06848 | Create Time Zone alias mappings as appropriate.                                                                                                    |
| B-06849 | Introduce a Day Logic option on the Cron Trigger to allow OR logic for the Day of Month and Day of Week fields.                                                                |
| B-06850 | Add Task Instance Queued Time built-in variable (\${ops_queued_time}) to display the Queued Time.                                                                              |
| B-06865 | Add administrative support for logging out a user (expiring a user's session).                                                                                                 |
| B-06878 | Improve Stored Procedure Task/Task Instance "parameter" validation at Save/Update time.                                                                                        |
| B-06912 | All Update Web Services - Introduce a new attribute in the request to specify if only parent record should be updated.                                                         |
| B-06918 | Upgrade commons-collections libraries to address Oracle Security Alert CVE-2015-4852.                                                                                          |
| B-06941 | When opening an existing Web Service Payload, UDM Script, or SAP Definition Script directly from the reference field icon in a Task Details, keep Script Type field read-only. |
| B-06958 | SFTP File Transfer task Details should not include transfer mode "Active/Passive/Extended Passive."                                                                            |
| B-06964 | Allow sorting of Oracle CLOB by using dbms_lob.substr(xxxx, 1, 4000).                                                                                                    |

| B-06965 | Add ability to Re-run z/OS task instances directly from the In Doubt status, in which case they will be re-submitted from the beginning.                                                                                                |
|---------|----------------------------------------------------------------------------------------------------|
| B-06969 | Web Service API - Trigger a Task: add SYSID in its own XML TAG.                                                                                                    |
| B-06978 | Change FTP File Monitor task label List Format Options to Additional FTP Commands.                                                                                                    |
| B-06983 | Data Backup / Purge: Use Index Hints for Oracle.                                                                                                    |
| B-07001 | Add Refresh button to Audit Details, in addition to the Refresh action available from the right-click context menu, for usability when monitoring a Backup/Purge audit while the backup/purge is still Running.                         |
| B-07002 | Add ability to multi-update user records.                                                                                                    |
| B-07004 | Ability to send an Email from User Session window (if user has configured email address).                                                                                                    |
| B-07006 | Trust Store Initialization - Add a log message that the trust store has been initialized.                                                                                                    |
| B-07028 | Add support for maximum Adjustment Amount for Time triggers with date adjustments.                                                                                                    |
| B-07045 | Provide a more direct access to View Children feature from Workflow graphics (both for creating and monitoring).                                                                                                    |
| B-07058 | Enhance Web Services Runtime Exception Handling.                                                                                                    |
| B-07066 | Add Bulk Export History Server Operation.                                                                                                    |
| B-07068 | Add Bulk Export Activity Server Operation.                                                                                                    |
| B-07069 | Add Bulk Export Audit Server Operation.                                                                                                    |
| B-07091 | Better handling of Status Descriptions that exceed the available column length.                                                                                                    |
| B-07094 | Add SQL/Stored Procedure Maximum Rows system Property to globally limit the number of rows that can be returned from an SQL or Stored Procedure task.                                                                                   |
| B-07101 | Double the height of any variable value form fields in the user interface to accommodate values with new line characters.                                                                                                    |
| B-07110 | Add support for maximum Adjustment Amount for Composite trigger Time Trigger components of with date adjustments.                                                                                                    |
| B-07122 | Protect Java TransformerFactory from XXE.                                                                                                    |
| B-07124 | If the SQL/Stored Procedure Close Additional Result Sets system property is set to true, ensure that each additional Result Set is closed when both Result Set and Update Count results are returned by SQL and Stored Procedure tasks. |
| B-07125 | Add SQL/Stored Procedure Ignore Update Count If No Results system property to disable creating a SQL Results record when SQL and Stored Procedure tasks do not return any results.                                                      |
| B-07129 | Unhide the CLI Result Limit system property (and rename it CLI/Web Service Result Limit).                                                                                                    |
| B-07152 | Add support for Data Scripts in distributed Command and Parameters fields.                                                                                                    |
| B-07153 | Add support for Resolvable Credentials in distributed task Command and Parameters fields.                                                                                                    |
| B-07156 | Use "exit_code" from jssFilealertresp event when Start Failure and prohibit erroneous post-Start Failure jssFilealert event sent from UAG from updating exit code.                                                                      |
| B-07160 | Change name of system property Retrieve Output Default Maximum Lines to Retrieve Output Default Number Of Lines to avoid confusion with new property Retrieve Output Maximum Lines.                                                     |
| B-07247 | Allow a space (" ") or a tab ("\t") to be accepted as a separator or a rowSeparator for SQL task Results/Warnings functions.                                                                                                    |

| B-07249 | For File Transfer tasks, unhide the SFTP type of Transfer Protocol, since UAG/UFTP now supports it.                                                                                                    |
|---------|----------------------------------------------------------------------------------------------------|
| D-06742 | Web Service: Add Agent type validation for Agent references.                                                                                                    |
| D-06775 | Web Service: Add Agent Cluster type validation for Agent Cluster references.                                                                                                    |
| D-07004 | Should not be able to change non-composite Activity widget to composite Activity widget if it is used by other Activity widgets.                                                                                                    |
| D-07017 | Fields on the Temporary Property Change dialog have different font styles.                                                                                                    |
| D-07026 | Task Monitor Details should visually indicate that the Task To Monitor field is required.                                                                                                    |
| D-07055 | Multi-update should not allow updating the Interact with Desktop and Run with Highest Privileges fields for Universal Tasks if the agent type is Linux/Unix.                                                                                                    |
| D-07056 | Multi-update does not filter the Agent, Agent Cluster and Broadcast Cluster pick lists based on the agent type for the Universal Task.                                                                                                    |
| D-07061 | Temporary Trigger should not allow negative Skip Count.                                                                                                    |
| D-07072 | Duplicate agent specified in a promotion target agent mapping should be removed on save.                                                                                                    |
| D-07075 | Duplicate Agent IDs should not be allowed to be imported.                                                                                                    |
| D-07087 | Cron Trigger with Criteria 0,30 0-1 * 11 7 has incorrect trigger times.                                                                                                    |
| D-07088 | List Qualifying Dates/List Qualifying Periods buttons should not be shown in the Details for a new Custom Day.                                                                                                    |
| D-07089 | Cannot restore versions after Bulk Import if Use Checksum Validation system property enabled.                                                                                                    |
| D-07094 | Agent Limit Amount - Wrong UI validation error if invalid integer entered.                                                                                                    |
| D-07096 | Widgets on dashboard "flash" during refresh on Internet Explorer (since 6.3.x).                                                                                                    |
| D-07108 | Read Windows Task web service returns runAsSudo property.                                                                                                    |
| D-07110 | Clear Time Wait Web Service - a typo in the command response.                                                                                                    |
| D-07112 | Update Windows / Unix Task Web Service - Script is not updated if <script> is empty.</td></tr><tr><td>D-07113</td><td>Multi-update cell editor not using the default height for the Body field for Email Tasks and Email Templates.</td></tr><tr><td>D-07114</td><td>Read Variable Monitor Task web service returns credentials and credentialsVar properties.</td></tr><tr><td>D-07116</td><td>Lazy load graph warning logged when performing multi-update on Workflow tasks.</td></tr><tr><td>D-07117</td><td>Multi-update should exclude Run as sudo field for Windows tasks.</td></tr><tr><td>D-07119</td><td>Unable to delete task instance from Activity Monitor context-menu when task instance controlled via Business Services.</td></tr><tr><td>D-07120</td><td>Multi-update should exclude Group field for File Monitor tasks.</td></tr><tr><td>D-07122</td><td>When deleting an agent cluster, Delete permission check should be performed prior to reference integrity check.</td></tr><tr><td>D-07124</td><td>Email Task Report reference field is not cleared when changing to Report variable.</td></tr><tr><td>D-07126</td><td>User can be deleted while the user is a Manager of a User/Group.</td></tr></tbody></table></script> |

| D-07129 | If you log out while while your session is expired (and before the Session Expired dialog appears), you can receive the following exception in the client, "java.lang.lllegalArgumentException: convertToMap - unable to convert the passed JavaScript object to a Map. JavaScript is: "success"". |
|---------|----------------------------------------------------------------------------------------------------|
| D-07131 | Promotion should fail when promote a Resolvable Credential and the Resolvable Credentials Permitted=false on the target site.                                                                                                    |
| D-07132 | List Import should fail when list importing a Resolvable Credential and the Resolvable Credentials Permitted=false.                                                                                                    |
| D-07137 | Session Expired login window should prevent multiple submissions (via Submit button and Enter key).                                                                                                    |
| D-07138 | Adding a role to a group does not set Inherited to true when propagating the role to groups members.                                                                                                    |
| D-07141 | "Start Line" fields for Attach Standard Output/Error/File on Email Notification should allow -1 (for end of file).                                                                                                    |
| D-07142 | Universal Controller can omit Standard Output when attaching both Standard Output and Error, and attachment very large, and number of lines needs to be processed.                                                                                                    |
| D-07148 | Avoid swallowing exception in SqlEventHandler.setStoredProcedureParameter() call.                                                                                                    |
| D-07149 | Multi-update should not allow updating the "Interact with Desktop" for Linux/Unix tasks.                                                                                                    |
| D-07152 | Backup Path, Data Backup/Purge Export Path, and Banner Logo should not accept all whitespace (" ") values.                                                                                                    |
| D-07153 | An undefined Stored Procedure parameter Input Value for parameter mode Input (or Input/Output) can lead to NullPointerException for parameter type NUMERIC and potentially others.                                                                                                    |
| D-07155 | Web Services: Some Create web service are inserting before data in the Audits.                                                                                                    |
| D-07157 | Controller should properly handle case variants in LDAP URL.                                                                                                    |
| D-07162 | Move OMSNetworkManager shutdown to its own thread.                                                                                                    |
| D-07166 | Calendar preview shows incorrect month label if user is in earlier/behind time zone from server.                                                                                                    |
| D-07170 | Widget "click-through" list not always utilizing customized system default (or pinned) list view until panel with list opened.                                                                                                    |
| D-07172 | Multi-update: 'Clear Field Value' checkbox displayed when click the 'Field Value' for a required mapped field of a Universal Task from All Tasks List.                                                                                                    |
| D-07173 | Ensure SQL / Stored Procedure event data does not contain clear text credential passwords.                                                                                                    |
| D-07177 | Stored Procedure task: 'No exit codes are specified for exit code processing.' error on the console when there is a zero in the field.                                                                                                    |
| D-07179 | Create/Update Universal Task Web Services: Agent Cluster type is not validated.                                                                                                    |
| D-07180 | Web Services: Add Cluster Broadcast type validation for Cluster Broadcast references.                                                                                                    |
| D-07181 | Calendars and Credentials lists in Bundle Details always use plural label.                                                                                                    |
| D-07182 | Unable to find 'ops_email_template' record error when clicking on the Universal Template Details icon in a Bundle->Universal Templates Details.                                                                                                    |
| D-07187 | ServerUtils.initializeTrustStore should return immediately if truststore has already been initialized.                                                                                                    |
| D-07190 | 'Lazy load graph' message in the log when using Web Service to Update a Workflow.                                                                                                    |
| D-07192 | The operation for filtering 'Environment Variables' in Universal Task Report should be 'is null', 'is not null', 'contains' or 'does not contain'.                                                                                                    |
| D-07198 | Should not be able to add a Time Scope to a Task Monitor if it's referenced by a Task Monitor trigger component.                                                                                                    |

| D-07203 | If you have a Universal, Windows, or Linux Task/Task Instance Details open, and create/read a Standard credential type, the drop-down will be automatically populated with the invalid credential type. Similar issue applies for SAP/File Transfer Task/Task Instance and Universal Template Details. |
|---------|----------------------------------------------------------------------------------------------------|
| D-07209 | Cron Trigger re-enablement due to Calendar/Custom Day change can cause it to run again when it should not.                                                                                                    |
| D-07212 | Should not allow to delete a Credential if the Credential is referenced by a Credential Type field in a Universal Task.                                                                                                    |
| D-07215 | If you click a List system report, then a Chart system report, some fields appear as non-read only.                                                                                                    |
| D-07216 | Some text in SQL Results tab experiencing formatting issues.                                                                                                    |
| D-07219 | Details section for Composite Trigger components is identical.                                                                                                    |
| D-07223 | The Adjustment Type field on the Time trigger Details is too small.                                                                                                    |
| D-07233 | Unable to close the List Qualifying Times window after moving it out of the browser viewport.                                                                                                    |
| D-07234 | The "Required If Field Value(s)" field remains required after changing the Universal Template Field type to one that doesn't support being required.                                                                                                    |
| D-07247 | Trigger validators using wrong field name in error map for Date/Restriction Adjective and Qualifier fields.                                                                                                    |
| D-07254 | Some selection routes can cause not updated fields in task definition - SAP task.                                                                                                    |
| D-07255 | Deleting a Custom Day that is referenced by runtime criteria does not give me a reference error.                                                                                                    |
| D-07262 | 'New Jobname', 'New Jobclass' and 'New Msgclass' are not greyed out but read only in the z/OS task instance Details.                                                                                                    |
| D-07267 | java.lang.String cannot be cast to java.lang.Long error when running a Report if the filter criteria uses the between (inclusive) operator on an integer field.                                                                                                    |
| D-07270 | Non-extension tables do not get broken into 10,000 record files during bulk export.                                                                                                    |
| D-07271 | Backup list should disable Enable command for record if no Schedule specified.                                                                                                    |
| D-07285 | Reduce potential for database deadlocks when internal version purging operations run in parallel.                                                                                                    |
| D-07287 | Action URL fails when first specifying wrong password (or change password required).                                                                                                    |
| D-07301 | Critical Path caches can lead to exceptionally high memory usage over time.                                                                                                    |
| D-07302 | The background color changed to grey when selecting Server Operations (Chrome only).                                                                                                    |
| D-07307 | Enable, Disable, Run, Terminate menu actions missing from the Data Backup/Purge Details context-menu.                                                                                                    |
| D-07312 | Task Reference is not handled correctly when Instance Look Up Option = Instance Name/Task In System Option/Step Action.                                                                                                    |
| D-07319 | Duplicate version numbers when updating Tasks (and other definitions) through Web Services due to not acquiring definition lock.                                                                                                    |
| D-07320 | Avoid database unique constraint exception when creating a duplicate task through a web service API using the retainSysIds=true attribute.                                                                                                    |
| D-07322 | SQL Exception when creating record with same sys_id, different name, through web services, when retainSysIds=true.                                                                                                    |
| D-07324 | Time Trigger with Date Adjustments does not calculate the time correctly on DST starts and ends.                                                                                                    |
| D-07326 | Do not dispatch (increment day usage) License change event from passive node.                                                                                                    |
| D-07327 | "View" menu item when right-clicking white space in graph not working in Forecast Workflow view.                                                                                                    |

| D-07331 | "Unrecoverable error; unable to determine cause." when saving/applying a filter with empty between (inclusive) values.                                                                    |
|---------|----------------------------------------------------------------------------------------------------|
| D-07335 | Warning logged when selecting a User record with a specified Manager or when clicking the drop-down list for the Manager item in the User Details.                                        |
| D-07338 | SAP Task Validation: Job Name and Job ID are not being validated when the Command Group = Submit.                                                                                         |
| D-07339 | SAP Task: Script field is empty when creating a new SAP task with Command Group = Modify, Create CM Profile or Set CM Criteria                                                            |
| D-07343 | Prohibit re-run of child task instance if workflow container is deleted.                                                                                                    |
| D-07353 | Incorrect error message displayed for some system properties when the entered value exceeded the MAX INTEGER value.                                                                       |
| D-07355 | Promotion should fail when promoting an Email Task / Task with an Email Notification that use an Email Template Variable.                                                                 |
| D-07366 | For NULL Number Of Lines, the value from Retrieve Output Default Number Of Lines is used; however, the client displays 100.                                                               |
| D-07371 | Universal Template Text Field 10/Text Field 20 values both being assigned to Text Field 10 value.                                                                                         |
| D-07379 | Task records need server-side validation like Email Notification records for number of lines.                                                                                             |
| D-07381 | Blank field on Show Details for File Monitor Task Instance.                                                                                                    |
| D-07382 | Trigger tab indicator in Calendar Details shows existence of records even if user does not have Read permission for Triggers.                                                             |
| D-07389 | Bundles->Universal Templates tab does not indicate the existence of Universal Template records until clicking on the tab.                                                                 |
| D-07394 | Update the hint for the LDAP Settings URL field to use Universal Controller instead of Automation Center.                                                                                 |
| D-07395 | SQL / Stored Procedure Task/Task Instance Details: Validate that Maximum rows is positive number.                                                                                         |
| D-07400 | Default backup/purge directories not always created on Passive node, preventing data backup/purge from running after a controller fail-over.                                              |
| D-07401 | Database Connection: Validate that Maximum rows is positive number.                                                                                                    |
| D-07404 | Unable to open Agent Cluster versions with "open" Action URL.                                                                                                    |
| D-07405 | Unable to open Trigger and Task versions with "open" Action URL.                                                                                                    |
| D-07406 | Inconsistent sort when sorting by Custom Day Date column.                                                                                                    |
| D-07407 | Exception classname appearing in validation error for License Key property validation.                                                                                                    |
| D-07418 | UDM File Transfer Task (and other agent-based task instances) not using agent's default credentials when using Utility Credentials Variable and variable is blank (or resolves to blank). |
| D-07420 | "Workflow Instance Name Condition" label missing from the System Operation version Details.                                                                                               |
| D-07421 | Virtual Resource variable field value not being cleared like other variable fields in System Operation Details when switching operation.                                                  |
| D-07423 | System Operation References and Exclusive References not exported by List Export (XML References) for Workflow tasks.                                                                     |
| D-07424 | System Operation References and Exclusive References not exported by List Export (XML References) for Task Monitor tasks.                                                                 |
| D-07425 | Audit for "Suspend Cluster Membership" shows "name" in Description for Agent rather than real agent name.                                                                                 |
| D-07436 | Task Reference field in System Operation Detail should not allow creating new Task definition.                                                                                            |

| D-07437 | Trigger Reference field in System Operation Details should not allow creating new Trigger definition.                                                                                                    |
|---------|----------------------------------------------------------------------------------------------------|
| D-07453 | Task Instance using Script with checksum violation due to Member of Business Service tampering should ensure Start Failure "prohibited due to checksum violation" takes precedence over "prohibited due to security constraints". |
| D-07456 | Task with checksum failure cannot be launched manually or triggered; however, it's allowed to be launched by a workflow.                                                                                                    |
| D-07458 | Multi-update allows adding/removing Business Services that a user does not have explicit Update permission for if the user has Update permission for the current definition.                                                      |
| D-07459 | Should not be allowed to Insert a task with an invalid checksum.                                                                                                    |
| D-07461 | OMS Server not reconnected after update the Network Timeout value.                                                                                                    |
| D-07466 | Forecasts List dialog Label displays 'null' for Time Zone if Task Calendar is blank.                                                                                                    |
| D-07469 | Global Variable with blank Value has invalid checksum after List Import.                                                                                                    |
| D-07470 | Local Variable with blank Value has invalid checksum after Task/Trigger List Imported.                                                                                                    |

# Release 6.4.0.3 - February 13, 2017

| Change ID | Description                                                                                                    |
|-----------|----------------------------------------------------------------------------------------------------|
| B-06917   | Add opswise.ldap.groups.update_members Universal Controller Start-Up property to disable updating group members when processing groups during LDAP Refresh.                                                                     |
| B-07062   | Upgrade packaged MS SQL Server JDBC driver to 6.0.                                                                                                    |
|           | Note Any Database Connection using the standard driver for MS SQL Server, or any Universal Controller using an MS SQL Server database for the Universal Controller database, would have a dependency on this driver.            |
| B-07071   | Add SQL/Stored Procedure Close Additional Results Sets Universal Controller System property to ensure that each additional Result Set is closed in case of multiple Result Sets returned by the SQL and Stored Procedure tasks. |
| D-07214   | Save As is not functioning correctly from read-only Built-In reports.                                                                                                    |
| D-07263   | Scheduled LDAP Refresh time changed from 05:00 to 00:00 (midnight).                                                                                                    |

#### Release 6.4.0.2 - December 01, 2016

| Change ID | Description                                                                                                    |
|-----------|----------------------------------------------------------------------------------------------------|
| B-03725   | Allow manual Re-run for a task instance awaiting a scheduled automatic retry.                                                                       |
| D-07087   | Cron Trigger with Criteria 0,30 0-1 * 11 7 has incorrect trigger times.                                                                             |
| D-07119   | Unable to delete a task instance from Activity context-menu under certain circumstances when Delete permission is controlled via Business Services. |

| D-07125 | Users and Groups Audit record - Several fields are missing from Before and After.                                                                        |
|---------|----------------------------------------------------------------------------------------------------|
| D-07126 | User can be deleted while the user is a Manager of a User/Group.                                                                                         |
| D-07150 | Starting server paused, prevents server from becoming active.                                                                                            |
| D-07160 | Active Task Instances By Status widget reporting incorrect results, including non-active Statuses, under certain user permission configurations.         |
| D-07162 | Move OMSNetworkManager shutdown to its own thread.                                                                                                    |
| D-07170 | Widget "click-through" list not always utilizing customized system default (or pinned) list view until panel with list opened.                           |
| D-07173 | Credentials password is not encrypted in SQL events.                                                                                                    |
| D-07184 | Promoting a Universal Task with a mapped Credential Field should not promote the referenced Credential when promoting without Follow References enabled. |
| D-07186 | Create Workflow Web Service - Orphaned edge/vertex records created when workflow creation fails due to the issues with edge/vertex creation.             |

# Release 6.4.0.1 - October 21, 2016

| Change ID                                                                                                    | Description                                                                                                    |
|----------------------------------------------------------------------------------------------------|----------------------------------------------------------------------------------------------------|
| D-07128 File Monitor task instance always displays By Scale as <b>KB</b> regardless of the underlying value. |                                                                                                    |
| D-07134                                                                                                    | NullPointerException while a Task Monitor with a specified Time Scope is monitoring for a task instance in the past. |

# Release 6.4.0.0 - October 12, 2016

| Change ID | Description                                                                                                    |
|-----------|----------------------------------------------------------------------------------------------------|
| B-02629   | SAP Connection selection in SAP Task does not allow for a variable.                                            |
| B-02890   | Request to have custom (or user-defined) fields for tasks.                                                     |
| B-03861   | Lock down Test Connection operation for Email Connections exclusively for ops_admin or ops_email_admin roles.  |
| B-03862   | Lock down Test Connection operation for Database Connections exclusively for ops_admin or ops_dba_admin roles. |
| B-04923   | Add ability to navigate to a Controller record using a standard URL format.                                    |
| B-04975   | Ability to purge/remove past dates manually (button) from Custom Day List of Dates.                            |
| B-05060   | Web Service - Task Instance Cancel.                                                                            |
| B-05061   | Web Service - Task Instance Hold / Task Instance Release.                                                      |
| B-05062   | Web Service - Task Instance Force Finish.                                                                      |
| B-05063   | Web Service - Task Instance Rerun.                                                                             |
| B-05064   | Web Service - Task Instance Skip.                                                                              |

| B-05065 | Web Service - Task Instance Set Priority.                                                                                              |
|---------|----------------------------------------------------------------------------------------------------|
| B-05066 | Web Service - Task Instance Manual Task Set Started / Task Instance Manual Task Set Completed.                                         |
| B-05067 | Web Service - Task Instance Force Finish Halt.                                                                                         |
| B-05069 | Web Service - Task Instance Force Finish Cancel.                                                                                       |
| B-05071 | Web Service - Task Instance Force Finish Cancel Halt.                                                                                  |
| B-05075 | Web Service - Task Instance Skip Path.                                                                                                 |
| B-05077 | Web Service - Task Instance UnSkip.                                                                                                    |
| B-05099 | Web Service - Create / Modify / Delete / Read Manual Trigger.                                                                          |
| B-05103 | Web Service - Create / Modify / Delete / Read Application Monitor Trigger.                                                             |
| B-05272 | Universal Tasks - All Universal Task- and Universal Template-related Backlog Items are captured by this single reference Backlog Item. |
| B-05786 | Automation Center Navigation Pane Configurability.                                                                                     |
| B-05865 | Add log message when Run Task Instance Command system operation is ignored when matching task instance id cannot be found.             |
| B-05873 | Web Service - Create / Modify / Delete / Read Universal Task.                                                                          |
| B-05913 | Web Service - Create / Modify / Delete / Read Task Monitor Trigger.                                                                    |
| B-05917 | Web Service - Create / Modify / Delete / Read Variable Monitor Trigger.                                                                |
| B-06021 | Web Service - Assign / Unassign Execution User Trigger web services.                                                                   |
| B-06098 | Allow configuration of virtual page fetch size used when scrolling List.                                                               |
| B-06141 | Enhanced Custom Day List of Dates Picker.                                                                                              |
| B-06169 | Incorporate common task-specific Triggers tab into tabs for File Monitor, Task Monitor, and File Monitor task types.                   |
| B-06192 | Remove checking if the form has been modified for version forms.                                                                       |
| B-06204 | Web Service - List Business Services.                                                                                                  |
| B-06205 | Web Service - List Calendars.                                                                                                    |
| B-06206 | Web Service - List Custom Days.                                                                                                    |
| B-06208 | Use consistent display names for variable scope options.                                                                               |
| B-06209 | Web Service - Added workflowId and workflowName XML Request parameters to the List Tasks web service.                                  |
| B-06212 | Use consistent display names for transfer mode options.                                                                                |
| B-06214 | Log message when large count sizes are being queried.                                                                                  |
| B-06228 | Change Version tab count label from N <task-type> Task[s] to N <task-type> Task Version[s].</task-type></task-type>                    |
| B-06234 | Modify Tasks List / Task Instances List web services to take into consideration GMT offset when calculating updatedTime.               |

| B-06238 | Task Instances List Web Service - Add updatedTime to the response.                                                                                                    |
|---------|----------------------------------------------------------------------------------------------------|
| B-06240 | Display Task Instance Status CLI - Add Updated Time to the response.                                                                                                    |
| B-06290 | Allow configuration of virtual page fetch size used when displaying data source bound drop-down options.                                                                                                    |
| B-06345 | Change initial "unset" Permission Type display value to blank rather thanNone                                                                                                    |
| B-06364 | Web Services - provide a clearer message when PUT / POST a Procedure Parameter task with 'Variable Scope' = 'Global'.                                                                                                    |
| B-06382 | Web Service - List Tasks in a Workflow.                                                                                                    |
| B-06391 | Set row span for List Options field in FTP File Monitor task Details to prevent gap between rows.                                                                                                    |
| B-06393 | Cache Time Zone data source.                                                                                                    |
| B-06414 | Web Services - Refactor parsing of the Boolean fields.                                                                                                    |
| B-06416 | Web Services - Refactor parsing of the Integer fields.                                                                                                    |
| B-06425 | Implement Script Credential Access for Distributed Tasks.                                                                                                    |
| B-06449 | Web Services - Refactor parsing of the Decimal fields.                                                                                                    |
| B-06461 | Add Promotion History Retention Period In Days system property.                                                                                                    |
| B-06462 | Add Save & New button to record Details when editing a new record.                                                                                                    |
| B-06469 | Web Service - Remove a Task from a Workflow.                                                                                                    |
| B-06470 | Web Service - Add a Task to a Workflow.                                                                                                    |
| B-06471 | Web Service - Modify a Task in a Workflow.                                                                                                    |
| B-06472 | Web Service - List Dependencies in a Workflow.                                                                                                    |
| B-06473 | Web Service - Add a Dependency to a Workflow.                                                                                                    |
| B-06474 | Web Service - Modify a Dependency in a Workflow.                                                                                                    |
| B-06475 | Web Service - Remove a Dependency from a Workflow.                                                                                                    |
| B-06482 | Add Control Navigation Visibility feature for User Groups.                                                                                                    |
| B-06497 | Provide additional response information (specifically, Task Instance Id, Vertex Name, Vertex Id) in List Predecessors / Successors of a Task Instance in a Workflow web service and List Predecessors / Successors of a Task Instance in a Workflow CLI function.                                        |
| B-06498 | Task Instance "Name" output provided in the List Predecessors / Successors of a Task Instance in a Workflow web service and List Predecessors / Successors of a Task Instance in a Workflow CLI function responses should display the "resolved" instance name once the instance name has been resolved. |
| B-06664 | Clear old error message on login/change password pages on submit.                                                                                                    |
| B-06668 | Tasks tab in the Linux/Windows Agent Clusters Details should include the Universal Command (formerly Indesca) Tasks.                                                                                                    |
| B-06703 | Log the context name when starting up.                                                                                                    |
| B-06718 | For the Backup portion of Data Backup/Purge, refactor to avoid use of recursion which can result in a stack overflow when a drastic change in backup/purge configuration is made.                                                                                                    |

| B-06732 | Increase Email Template height to avoid scroll bar.                                                                                                    |
|---------|----------------------------------------------------------------------------------------------------|
| B-06734 | Enhance Reset Virtual Resource command to delete invalid/orphaned usage records.                                                                                                    |
| B-06738 | Add support for run_report action URL.                                                                                                    |
| B-06741 | Add Save & View and Update & View Action menu items.                                                                                                    |
| B-06743 | Add support for URL-valued user-defined task fields.                                                                                                    |
| B-06765 | Add "auto_retry=true" flag to a Failed task instance status log message to indicate when an auto retry will be performed.                                                                                  |
| B-06773 | Disallow "all space" user password on Save or Update from User Details.                                                                                                    |
| B-06789 | Support for Microsoft SQL Server 2016.                                                                                                    |
| B-06803 | Add support for built-in variable \${ops_system_identifier} to Task Instances, Agents, OMS Servers, and Cluster Nodes.                                                                                     |
| B-06815 | Credential Runtime Passwords, LDAP Settings Bind Password, Email Connection Passwords, Promotion Target Passwords, and Promotion Schedule Promotion Passwords to be encrypted using AES with 128 bit keys. |
| D-06321 | Checksum failed when set the local/global variable to null.                                                                                                    |
| D-06346 | \${ops_trigger_task_name} in Task Monitor resolving wrong instance's name.                                                                                                    |
| D-06553 | User interface Navigator icons are not clickable / not functional after opening a report definition in a pop-up window.                                                                                    |
| D-06573 | Workflow task with an Abort Action in <b>Running</b> status can leave children stuck in <b>Waiting</b> status.                                                                                             |
| D-06599 | Log and Audit messages for ZosStepActionSysopBean should not include java object reference for operation.                                                                                                  |
| D-06613 | Should not be able to change Script Type if Script is referenced by a File Transfer (UDM) task.                                                                                                    |
| D-06614 | Transfer Type should default to <b>UDM</b> when creating a new File Transfer task from Script->Tasks tab.                                                                                                  |
| D-06635 | fetchMissingValue not always performed when value missing display value.                                                                                                    |
| D-06643 | Should not be able to change the Script Type when creating new Script by clicking Form Icon next to field in specific Task type.                                                                           |
| D-06681 | Member of Business Services field not showing Loading when fetching display names if multiple Business Services is selected and display names not cached for one or more of those values.                  |
| D-06684 | Click Forecast Calendar "+N more" menu repeatedly continues to push the Calendar canvas upwards, causing scrollbar to appear.                                                                              |
| D-06686 | Forecast Calendar "+N more" menu does not show all the items (if number of items exceeds the calendar height).                                                                                             |
| D-06692 | java.lang.NullPointerException when starting the server if the opswise.use.checksums property has invalid checksum and system notifications are enabled.                                                   |
| D-06696 | NullPointerException BundleReportItem.equals(BundleReportItem.java:77).                                                                                                    |
| D-06704 | Trigger Update - Application(s) to Monitor column is not refreshed properly when the monitoring type is updated.                                                                                           |
| D-06705 | Web Service - 'Variable Scope' field in Stored Procedure Parameters should not allow 'Global' as one of the options.                                                                                       |
| D-06706 | Removing Script in task will not remove it from <b>used by</b> list in Script, blocking a delete of script.                                                                                                |
| D-06711 | dayofweek in Custom Day Audits even if it is not changed.                                                                                                    |

| D-06713 D-06714 D-06715 D-06716 D-06723 | NullPointerException when launching a z/OS job with Restart Criteria (Oracle database only).  Add mapping into SQL translation tables for SQLCode: 1654 SQLState: 72000 Message: ORA-01654: unable to extend index to handle as transient exception.  Custom Day List of Dates Picker - Previous instead of current highlighted date is selected (IE only).  Wrong month displayed in the Custom Day list of Dates Picker when user with US/Eastern timezone logon to a server with central timezone.  Date chooser component not using proper style for the year, month, and day selectors.  Time Trigger (Date Chooser) - The Date selection for List Qualifying Times is in a incorrect format and font. |
|-----------------------------------------|----------------------------------------------------------------------------------------------------|
| D-06714 D-06715 D-06716 D-06723         | Custom Day List of Dates Picker - Previous instead of current highlighted date is selected (IE only).  Wrong month displayed in the Custom Day list of Dates Picker when user with US/Eastern timezone logon to a server with central timezone.  Date chooser component not using proper style for the year, month, and day selectors.  Time Trigger (Date Chooser) - The Date selection for List Qualifying Times is in a incorrect format and font.                                                                                                    |
| D-06715 D-06716 D-06723                 | Wrong month displayed in the Custom Day list of Dates Picker when user with US/Eastern timezone logon to a server with central timezone.  Date chooser component not using proper style for the year, month, and day selectors.  Time Trigger (Date Chooser) - The Date selection for List Qualifying Times is in a incorrect format and font.                                                                                                    |
| D-06716 D-06723                         | Date chooser component not using proper style for the year, month, and day selectors.  Time Trigger (Date Chooser) - The Date selection for List Qualifying Times is in a incorrect format and font.                                                                                                    |
| D-06723                                 | Time Trigger (Date Chooser) - The Date selection for List Qualifying Times is in a incorrect format and font.                                                                                                    |
|                                         |                                                                                                    |
| D-06732                                 |                                                                                                    |
|                                         | Version=1 in the Audit for any type of definition that does not have version.                                                                                                    |
| D-06743                                 | Report <b>Charts</b> showing boolean values as 0/1 for Oracle.                                                                                                    |
| D-06744                                 | Multi-update is not validating field length for fields that use the TextArealtem as a cell editor.                                                                                                    |
| D-06756                                 | 'Save As' button on the Report/Filter does not work correctly if form invalid.                                                                                                    |
| D-06757                                 | The List Options form item is shown when selecting an FTP File Monitor task/task instance with Server Type=SFTP.                                                                                                    |
| D-06773                                 | Investigate JavaScriptException while selecting System Default layout for Report List.                                                                                                    |
| D-06777                                 | Re-running task instances within workflow - Audit records have Command Line as a source instead of Web Service.                                                                                                    |
| D-06789                                 | Retry Exit Codes field missing from appropriate Lists.                                                                                                    |
| D-06791                                 | Clicking the New button from the Task (or any) Details, should clear the currently selected row in the List.                                                                                                    |
| D-06795                                 | Custom Layout for <b>Properties</b> disappeared when log out and in again.                                                                                                    |
| D-06799                                 | File Transfer Tasks List does not display Source and Destination Credentials as references.                                                                                                    |
| D-06802                                 | The User Id column on the Group Members tab list is blank after adding User to Group.                                                                                                    |
| D-06814                                 | Task Monitor task has undefined behavior when Workflow Name Condition=Equals and Workflow Name Equals blank.                                                                                                    |
| D-06816                                 | Variable Monitor Details section is not in the Variable Monitor Trigger Details when open it the first time.                                                                                                    |
| D-06824                                 | Run as sudo field should be hidden if Command Or Script field is set to "Script".                                                                                                    |
| D-06826                                 | If you cancel out of the Temporary Property Change (using the X) before running it, the Run remains disabled.                                                                                                    |
| D-06827                                 | If you close the Server Operation tab, while the Temporary Property Change dialog is open can cause exception if operation submitted.                                                                                                    |
| D-06829                                 | Environment Variables (and other type="any" fields) incorrectly displayed as "[object Object],[object Object]" in Show Details.                                                                                                    |
| D-06833                                 | The User Id column on the Group Members tab list is blank after adding a New User to Group.                                                                                                    |
| D-06843                                 | Audit record not created if Accept Bundle command fails due to DatabaseException.                                                                                                    |
| D-06848                                 | Late Start Timer not cleared out when task was Force Finished.                                                                                                    |
| D-06850                                 | Special characters, like HTML, not properly escaped in Show Details.                                                                                                    |
| D-06861                                 | 10-minute informational log message builds up timer threads when server is paused.                                                                                                    |

| D-06866 | Created field on the Promotion History Report is blank.                                                                                                    |
|---------|----------------------------------------------------------------------------------------------------|
| D-06871 | When using filter with "not equal Today", Report generated by Email Task does not provide the same results as the Report ran manually.                                               |
| D-06872 | Not able to fill in an instance sysid in a System Operation action Run Task Instance Command operation.                                                                              |
| D-06873 | OMS message not committed, but acknowledged, in case where Universal Controller shutting down due to database connectivity issue.                                                    |
| D-06900 | Audit for LDAP Refresh Server Operation does not include additional information about operation completing.                                                                          |
| D-06924 | Set Started Confirmation pop-up displays 'Force Finish message'.                                                                                                    |
| D-06931 | Add validation to prevent an inactive user from being assigned as an Execution User by an Administrator (ops_admin role) similar to the validation in place for a non-Administrator. |
| D-06933 | Disabling "authentication" on Email Connection, after update, checking "authentication" shows user/pwd fields with contents still.                                                   |
| D-06936 | The order of Business Services in a task changes when the Task is updated / created using web services.                                                                              |
| D-06942 | Unique Key Violation for Set Variable action on Global Variable.                                                                                                    |
| D-06943 | The System Properties server operation is displaying the values masked for opswise.login.password_expiration/enabled.                                                                |
| D-06948 | Agent Cluster should not be deleted if it is referenced by a System Monitor task.                                                                                                    |
| D-06950 | java.lang.OutOfMemoryError when using nested \${_ifEqual()} function in Set Variable action.                                                                                         |
| D-06952 | Login - User should be authenticated first before checking for access restrictions.                                                                                                  |
| D-06953 | Navigating to the login page after you've already logged in should bring you back to the application.                                                                                |
| D-06956 | 'Lazy load graph' message in the log when using a web service to GET a Workflow.                                                                                                    |
| D-06958 | Outstanding Request Details - pop-up window displays two Delete buttons.                                                                                                    |
| D-06961 | Tab indicator for Tasks tab in Agent Cluster Details not checking Cluster Broadcast references.                                                                                      |
| D-06974 | File Transfer task Details should enforce FTP Credentials be supplied for FTP/SFTP file transfer tasks.                                                                              |
| D-06977 | ops_exec_memo index missing from Universal Controllers that were upgraded from versions earlier than 6.2.0.0.                                                                        |
| D-06991 | JCL mismatch on z/OS upon 3rd restart when GDGs are used.                                                                                                    |
| D-07001 | Tab for Audit Details displays the integer value for the Audit Type in the title.                                                                                                    |
| D-07002 | Audit record for a scheduled Data Backup/Purge has blank value for Created By / Updated By.                                                                                          |
| D-07003 | Data Backup/Purge <b>Updated By</b> field getting cleared out.                                                                                                    |
| D-07005 | Avoid adding null Notifications to list that cause a NullPointerException.                                                                                                    |
| D-07010 | Task Instances can be left in Execution Wait status if the Resume Agent command is issued prior to the completion of the Re-Queue Monitor event.                                     |
| D-07015 | Web Service/CLI - Allowing too many characters to be used for setting a Credential password.                                                                                         |
| D-07016 | Web Service/CLI - Allowing too many characters to be used for setting a User password.                                                                                               |
| D-07018 | 6.3.x and earlier did not handle encryption/decryption of Credential password containing certain characters from the extended UTF-8 character set.                                   |

| D-07020 | Clicking the Email Connection reference field icon should not open a New Email Connection form if the user does not have the ops_email_admin role.                                                                  |
|---------|----------------------------------------------------------------------------------------------------|
| D-07021 | Clicking Filter button for no longer existing filter does not provide any warning.                                                                                                    |
| D-07022 | If renaming log file fails, then continue to append to the existing log file instead of truncating it.                                                                                                    |
| D-07023 | Agent Task Limit (File Monitor) - Re-queuing of File Monitors are erroneously increasing the task count which can exceed a Agents Execution Limit.                                                                  |
| D-07024 | Resource Database Connections and Email Connections should not display a Test Connection button when a user does not have the proper role.                                                                          |
| D-07025 | Server Operations: Roll Log can fail under certain circumstances.                                                                                                    |
| D-07028 | Controller Properties - wrong validation message for Critical Path Color.                                                                                                    |
| D-07032 | Creating a Bundle with non-unique name results in DatabaseException.                                                                                                    |
| D-07034 | 'Unable to find 'ops_task_manual' record with id xxx. The record may not exist or you may not have permission to view the record.' warning message when opening the Manual task instance and selecting Set Started. |
| D-07041 | File Monitor task instance Details is missing the Last Trigger File field.                                                                                                    |
| D-07045 | Task to monitor opens base task form to create new task resulting in NPE.                                                                                                    |
| D-07048 | "Multi-Update: Successfully updated all 1 items" when only a single record is being updated.                                                                                                    |
| D-07050 | When exporting User Login audit data to CSV, XLS (Excel), and XLSX, some data is missing from the Description column due to special characters.                                                                     |
| D-07062 | Prevented from re-running a task due to auto retry, but task does not meet criteria for auto retry.                                                                                                    |
| D-07067 | Multi-update of Time Triggers should not allow clearing the Interval Start field.                                                                                                    |
| D-07069 | Time Trigger form not using integer UI component for Time Interval field.                                                                                                    |
| D-07070 | NPE when saving a Time Trigger with a blank Initial Time Offset.                                                                                                    |
| D-07071 | Scheduled Report with a filter on a multi-valued field like Member of Business Services or Task(s) is not producing the same results as Run (or UI) Report when filter specifies more than one value for field.     |
| D-07077 | User with ops_admin role but not ops_multi_update role cannot perform multi-update.                                                                                                    |
| D-07079 | Open In Tab flashing stack section along banner bar in IE11 (since 6.3.x).                                                                                                    |
| D-07080 | Opening a Custom Day pop-up window temporarily flashes button toolbar across the banner bar (since 6.2.x).                                                                                                    |
| D-07081 | loadEvents: (java.lang.lllegalArgumentException: Comparison method violates its general contract!)                                                                                                    |
| D-07091 | Multi-update list for triggers displays the raw value for the Date Noun/Qualifier and Restriction Noun/Qualifier fields [non-regression].                                                                           |
| D-07105 | Workflow Monitor context menu shows incorrect Insert actions.                                                                                                    |

#### **Prior Maintenance**

See Universal Controller 6.3.x Maintenance for changes previously included in 6.3.x maintenance releases that also are included in the 6.4.x releases.